This form is effective beginning with the January 1 to June 30, 2017 accounting period (2017/1) If you are filing for a prior accounting period, contact the Licensing Division for the correct form.

### SA3E Long Form

### STATEMENT OF ACCOUNT

for Secondary Transmissions by Cable Systems (Long Form)

General instructions are located in the first tab of this workbook.

| FOR COPYRIGHT OFFICE USE ONLY |                      |  |  |  |
|-------------------------------|----------------------|--|--|--|
| DATE RECEIVED                 | AMOUNT               |  |  |  |
| 08/25/2020                    | \$ ALLOCATION NUMBER |  |  |  |

Return completed workbook by email to:

coplicsoa@copyright.gov

For additional information, contact the U.S. Copyright Office Licensing Division at: Tel: (202) 707-8150

| Α                    | ACCOUNTING PERIOD COVERED BY THIS STATEMENT:                                                                                                    |                                                                   |                                   |                |
|----------------------|----------------------------------------------------------------------------------------------------|-------------------------------------------------------------------|-----------------------------------|----------------|
| Accounting<br>Period | 2020/1                                                                                                    |                                                                   |                                   |                |
| B                    | Instructions:     Give the full legal name of the owner of the cable system. If the owner is rate title of the subsidiary, not that of the parent corporation     List any other name or names under which the owner conducts the busine If there were different owners during the accounting period, only the owner a single statement of account and royalty fee payment covering the entire account of the conduction of the conduction of the conduction of the owner of the subsidiary of the conduction of the conduction of t | ess of the cable system<br>on the last day of the counting perion | em the accounting period should s |                |
|                      | Tennessee Telephone Company                                                                                                    |                                                                   |                                   |                |
|                      |                                                                                                    |                                                                   |                                   | 6255620201     |
|                      |                                                                                                    |                                                                   |                                   | 62556 2020/1   |
|                      | 525 Junction Rd<br>Madison, WI 53717-2152                                                                                                    |                                                                   |                                   |                |
| С                    | INSTRUCTIONS: In line 1, give any business or trade names used to i                                                                                                    |                                                                   |                                   |                |
|                      | names already appear in space B. In line 2, give the mailing address o                                                                                                    | f the system, if diffe                                            | erent from the address give       | n in space B.  |
| System               | 1 IDENTIFICATION OF CABLE SYSTEM: TDS Telecom, Inc.                                                                                                    |                                                                   |                                   |                |
|                      | MAILING ADDRESS OF CABLE SYSTEM:                                                                                                    |                                                                   |                                   |                |
|                      | 2 (Number, street, rural route, apartment, or suite number)                                                                                                    |                                                                   |                                   |                |
|                      |                                                                                                    |                                                                   |                                   |                |
|                      | (City, town, state, zip code)                                                                                                    |                                                                   |                                   |                |
| D                    | Instructions: For complete space D instructions, see page 1b. Identify                                                                                                    | only the frst comn                                                | nunity served below and rel       | ist on page 1b |
| Area<br>Served       | with all communities.  CITY OR TOWN                                                                                                    | STATE                                                             |                                   |                |
| First                | Mt Juliet                                                                                                    | TN                                                                |                                   |                |
| Community            | Below is a sample for reporting communities if you report multiple cha                                                                                                    |                                                                   | pace G.                           |                |
|                      | CITY OR TOWN (SAMPLE)                                                                                                    | STATE                                                             | CH LINE UP                        | SUB GRP#       |
| Sample               | Alda                                                                                                    | MD                                                                | Α                                 | 1              |
| Sample               | Alliance                                                                                                    | MD                                                                | В                                 | 2              |
|                      | Gering                                                                                                    | MD                                                                | В                                 | 3              |

Privacy Act Notice: Section 111 of title 17 of the United States Code authorizes the Copyright Offce to collect the personally identifying information (PII) requested on th form in order to process your statement of account. PII is any personal information that can be used to identify or trace an individual, such as name, address and telephone numbers. By providing PII, you are agreeing to the routine use of it to establish and maintain a public record, which includes appearing in the Offce's public indexes and in search reports prepared for the public. The effect of not providing the PII requested is that it may delay processing of your statement of account and its placement in the completed record of statements of account, and it may affect the legal suffciency of the fling, a determination that would be made by a court of law.

| FORM SA3E. PAGE 1b.                                                                                                    |                                                                  |                                                             |                                |                                             |  |  |
|----------------------------------------------------------------------------------------------------|------------------------------------------------------------------|-------------------------------------------------------------|--------------------------------|---------------------------------------------|--|--|
| LEGAL NAME OF OWNER OF CABLE SYSTEM:                                                                                                    |                                                                  |                                                             | SYSTEM ID#                     |                                             |  |  |
| Tennessee Telephone Company                                                                                                    |                                                                  |                                                             | 62556                          |                                             |  |  |
| Instructions: List each separate community served by the cable system. A "community" is the same as a "community unit" as defined in FCC rules: "a separate and distinct community or municipal entity (including unincorporated communities within unincorporated areas and including single, discrete unincorporated areas." 47 C.F.R. §76.5(dd). The frst community that you list will serve as a form of system identification hereafter known as the "first community." Please use it as the first community on all future filings.  Note: Entities and properties such as hotels, apartments, condominiums, or mobile home parks should be reported in parentheses below the identified city or town.                                                                                                    |                                                                  |                                                             |                                |                                             |  |  |
| If all communities receive the same complement of television broadcast stations (i.e., or all communities with the channel line-up "A" in the appropriate column below or leave the on a partially distant or partially permitted basis in the DSE Schedule, associate each redesignated by a number (based on your reporting from Part 9).  When reporting the carriage of television broadcast stations on a community-by-community-by-community | ne column blank. It<br>elevant community<br>unity basis, associa | f you report any st<br>with a subscriber<br>ate each commun | ations<br>group,<br>ity with a |                                             |  |  |
| (based on your reporting from Part 9 of the DSE Schedule) in the appropriate columns                                                                                                    | 1                                                                | CHLINETID                                                   | CLID CDD#                      | _                                           |  |  |
| CITY OR TOWN                                                                                                    | STATE                                                            | CH LINE UP                                                  | SUB GRP#                       |                                             |  |  |
| Mt Juliet                                                                                                    | TN                                                               | AA                                                          |                                | First                                       |  |  |
| LaVergne                                                                                                    | TN                                                               | AA                                                          |                                | Community                                   |  |  |
|                                                                                                    |                                                                  |                                                             |                                |                                             |  |  |
|                                                                                                    |                                                                  |                                                             |                                |                                             |  |  |
|                                                                                                    |                                                                  |                                                             |                                |                                             |  |  |
|                                                                                                    |                                                                  |                                                             |                                | See instructions for additional information |  |  |
|                                                                                                    |                                                                  |                                                             |                                | on alphabetization.                         |  |  |
|                                                                                                    |                                                                  |                                                             |                                |                                             |  |  |
|                                                                                                    |                                                                  |                                                             |                                |                                             |  |  |
|                                                                                                    |                                                                  |                                                             |                                |                                             |  |  |
|                                                                                                    |                                                                  |                                                             |                                | Add rows as necessary                       |  |  |
|                                                                                                    |                                                                  |                                                             |                                |                                             |  |  |
|                                                                                                    |                                                                  |                                                             |                                |                                             |  |  |
|                                                                                                    |                                                                  |                                                             |                                |                                             |  |  |
|                                                                                                    |                                                                  |                                                             |                                |                                             |  |  |
|                                                                                                    |                                                                  |                                                             |                                |                                             |  |  |
|                                                                                                    |                                                                  |                                                             |                                |                                             |  |  |
|                                                                                                    |                                                                  |                                                             |                                |                                             |  |  |
|                                                                                                    |                                                                  |                                                             |                                |                                             |  |  |
|                                                                                                    |                                                                  |                                                             |                                |                                             |  |  |
|                                                                                                    |                                                                  |                                                             |                                |                                             |  |  |
|                                                                                                    |                                                                  |                                                             |                                |                                             |  |  |
|                                                                                                    |                                                                  |                                                             |                                |                                             |  |  |
|                                                                                                    |                                                                  |                                                             |                                |                                             |  |  |
|                                                                                                    |                                                                  |                                                             |                                |                                             |  |  |
|                                                                                                    |                                                                  |                                                             |                                |                                             |  |  |
|                                                                                                    |                                                                  |                                                             |                                |                                             |  |  |
|                                                                                                    |                                                                  |                                                             |                                |                                             |  |  |
|                                                                                                    |                                                                  |                                                             |                                |                                             |  |  |
|                                                                                                    |                                                                  |                                                             |                                |                                             |  |  |
|                                                                                                    |                                                                  |                                                             |                                |                                             |  |  |
|                                                                                                    |                                                                  |                                                             |                                |                                             |  |  |
|                                                                                                    |                                                                  |                                                             |                                |                                             |  |  |
|                                                                                                    |                                                                  |                                                             |                                |                                             |  |  |
|                                                                                                    |                                                                  |                                                             |                                |                                             |  |  |
|                                                                                                    |                                                                  |                                                             |                                |                                             |  |  |
|                                                                                                    |                                                                  |                                                             |                                |                                             |  |  |
|                                                                                                    |                                                                  |                                                             |                                |                                             |  |  |
|                                                                                                    |                                                                  |                                                             |                                |                                             |  |  |
|                                                                                                    |                                                                  |                                                             |                                |                                             |  |  |

Name LEGAL NAME OF OWNER OF CABLE SYSTEM: SYSTEM ID#
Tennessee Telephone Company 62556

### Ε

### SECONDARY TRANSMISSION SERVICE: SUBSCRIBERS AND RATES

Secondary Transmission Service: Subscribers and Rates **In General:** The information in space E should cover all categories of secondary transmission service of the cable system, that is, the retransmission of television and radio broadcasts by your system to subscribers. Give information about other services (including pay cable) in space F, not here. All the facts you state must be those existing on the last day of the accounting period (June 30 or December 31, as the case may be).

**Number of Subscribers:** Both blocks in space E call for the number of subscribers to the cable system, broken down by categories of secondary transmission service. In general, you can compute the number of subscribers in each category by counting the number of billings in that category (the number of persons or organizations charged separately for the particular service at the rate indicated—not the number of sets receiving service).

**Rate:** Give the standard rate charged for each category of service. Include both the amount of the charge and the unit in which it is generally billed. (Example: "\$20/mth"). Summarize any standard rate variations within a particular rate category, but do not include discounts allowed for advance payment.

**Block 1:** In the left-hand block in space E, the form lists the categories of secondary transmission service that cable systems most commonly provide to their subscribers. Give the number of subscribers and rate for each listed category that applies to your system. **Note:** Where an individual or organization is receiving service that falls under different categories, that person or entity should be counted as a subscriber in each applicable category. Example: a residential subscriber who pays extra for cable service to additional sets would be included in the count under "Service to the first set" and would be counted once again under "Service to additional set(s)."

**Block 2:** If your cable system has rate categories for secondary transmission service that are different from those printed in block 1 (for example, tiers of services that include one or more secondary transmissions), list them, together with the number of subscribers and rates, in the right-hand block. A two- or three-word description of the service is sufficient.

| BL                                               | OCK 1                 |            | BLOC                | K 2                   |       |
|--------------------------------------------------|-----------------------|------------|---------------------|-----------------------|-------|
| CATEGORY OF SERVICE                              | NO. OF<br>SUBSCRIBERS | RATE       | CATEGORY OF SERVICE | NO. OF<br>SUBSCRIBERS | RATE  |
| Residential:                                     | OODOONIDENO           | TOTIL      | CATEGORY OF SERVICE | COBCONIBLIC           | TVATE |
| Service to first set                             | 6,711                 | \$25/mo    |                     |                       |       |
| <ul> <li>Service to additional set(s)</li> </ul> |                       |            |                     |                       |       |
| <ul> <li>FM radio (if separate rate)</li> </ul>  |                       |            |                     |                       |       |
| Motel, hotel                                     |                       |            |                     |                       |       |
| Commercial                                       | 20                    | \$55.54/mo |                     |                       |       |
| Converter                                        |                       |            |                     |                       |       |
| <ul> <li>Residential</li> </ul>                  | 6,711                 | \$8/Mo.    |                     |                       |       |
| Non-residential                                  |                       |            |                     |                       |       |
|                                                  |                       |            |                     |                       |       |

### F

Services Other Than Secondary Transmissions: Rates

#### SERVICES OTHER THAN SECONDARY TRANSMISSIONS: RATES

In General: Space F calls for rate (not subscriber) information with respect to all your cable system's services that were not covered in space E, that is, those services that are not offered in combination with any secondary transmission service for a single fee. There are two exceptions: you do not need to give rate information concerning (1) services furnished at cost or (2) services or facilities furnished to nonsubscribers. Rate information should include both the amount of the charge and the unit in which it is usually billed. If any rates are charged on a variable per-program basis, enter only the letters "PP" in the rate column.

**Block 1:** Give the standard rate charged by the cable system for each of the applicable services listed.

**Block 2:** List any services that your cable system furnished or offered during the accounting period that were not listed in block 1 and for which a separate charge was made or established. List these other services in the form of a brief (two- or three-word) description and include the rate for each.

|                                             |             | BLOCK 2                                     |               |                     |      |
|---------------------------------------------|-------------|---------------------------------------------|---------------|---------------------|------|
| CATEGORY OF SERVICE                         | RATE        | CATEGORY OF SERVICE                         | RATE          | CATEGORY OF SERVICE | RATE |
| Continuing Services:                        |             | Installation: Non-residential               |               |                     |      |
| • Pay cable                                 | 14-19.99/mo | Motel, hotel                                |               |                     |      |
| <ul> <li>Pay cable—add'l channel</li> </ul> |             | Commercial                                  | \$0 - \$49.95 |                     |      |
| Fire protection                             |             | • Pay cable                                 |               |                     |      |
| Burglar protection                          |             | <ul> <li>Pay cable-add'l channel</li> </ul> |               |                     |      |
| Installation: Residential                   |             | Fire protection                             |               |                     |      |
| First set                                   | \$0-\$49.95 | Burglar protection                          |               |                     |      |
| Additional set(s)                           | \$0-\$49.95 | Other services:                             |               |                     |      |
| • FM radio (if separate rate)               |             | Reconnect                                   | \$0-\$25      |                     |      |
| Converter                                   |             | Disconnect                                  |               |                     |      |
|                                             |             | Outlet relocation                           | 19.98-39.96   |                     |      |
|                                             |             | <ul> <li>Move to new address</li> </ul>     |               |                     |      |
|                                             |             |                                             |               |                     |      |

| Α          | ACC | CCOUNTING PERIOD COVERED BY THIS STATEMENT: |                                                                                          |  |  |  |  |
|------------|-----|---------------------------------------------|------------------------------------------------------------------------------------------|--|--|--|--|
| Accounting |     | 2020/1                                      | (enter four digit year and /1 (for Jan-Jun period) or /2 (for Jul-Dec period) No spaces) |  |  |  |  |
| Period     |     |                                             |                                                                                          |  |  |  |  |

|        | INSTR   | UCTIONS:                                                                                                    |               |  |  |  |  |  |  |
|--------|---------|----------------------------------------------------------------------------------------------------|---------------|--|--|--|--|--|--|
| В      | Give    | the full legal name of the owner of the cable system in line 1. If the owner is a subsidiary of another corporation, give the full |               |  |  |  |  |  |  |
| Owner  |         | porate title of the subsidiary, not that of the parent corporation.                                                                |               |  |  |  |  |  |  |
|        | In line | e 2, list any other names under which the owner conducts the business of the cable system.                                         |               |  |  |  |  |  |  |
|        | If ther | re were different owners during the accounting period, only the owner on the last day of the accounting period should submit       |               |  |  |  |  |  |  |
|        | a sing  | gle statement of account and royalty fee payment covering the entire accounting period.                                            | BARCODE DA    |  |  |  |  |  |  |
|        |         | Check here if this is the system's first filing. If not, enter the system's ID number assigned by the Licensing Division.          | Filing Period |  |  |  |  |  |  |
|        | 1       | LEGAL NAME OF OWNER OF CABLE SYSTEM:                                                                                               | 6255620201    |  |  |  |  |  |  |
|        |         | Tennessee Telephone Company                                                                                                    |               |  |  |  |  |  |  |
|        | 2       | BUSINESS NAME(S) OF OWNER OF CABLE SYSTEM (IF DIFFERENT):                                                                          |               |  |  |  |  |  |  |
|        |         |                                                                                                    |               |  |  |  |  |  |  |
|        | 3       | MAILING ADDRESS OF OWNER OF CABLE SYSTEM:                                                                                          |               |  |  |  |  |  |  |
|        |         | 525 Junction Rd                                                                                                    |               |  |  |  |  |  |  |
|        |         | (Number, street, rural route, apartment, or suite number)                                                                          |               |  |  |  |  |  |  |
|        |         | Madison, WI 53717-2152                                                                                                    |               |  |  |  |  |  |  |
|        |         | (City, town, state, zip)                                                                                                    |               |  |  |  |  |  |  |
|        |         |                                                                                                    |               |  |  |  |  |  |  |
|        |         | UCTIONS: In line 1, give any business or trade names used to identify the business and operation of the system unless these        |               |  |  |  |  |  |  |
| C      | names   | already appear in space B. In line 2, give the mailing address of the system, if different from the address given in space B.      |               |  |  |  |  |  |  |
| System |         | IDENTIFICATION OF CABLE SYSTEM:                                                                                                    |               |  |  |  |  |  |  |
| System | 1       | TDS Telecom, Inc.                                                                                                    |               |  |  |  |  |  |  |
|        |         | MAILING ADDRESS OF CABLE SYSTEM:                                                                                                   |               |  |  |  |  |  |  |
|        |         |                                                                                                    |               |  |  |  |  |  |  |
|        | 2       | (Mumber, streer, rura toute, spanment, or suite number)                                                                            | "             |  |  |  |  |  |  |
|        |         | (City, town, state, zip code)                                                                                                    |               |  |  |  |  |  |  |

|                                                      | (City, town, state, zip code)                                                                                                    |                                                                                                    |                                                                                                    |                                                                                                    |                                                                                 |                             |
|------------------------------------------------------|----------------------------------------------------------------------------------------------------|----------------------------------------------------------------------------------------------------|----------------------------------------------------------------------------------------------------|----------------------------------------------------------------------------------------------------|---------------------------------------------------------------------------------|-----------------------------|
|                                                      | BLO                                                                                                    | CK 1                                                                                                    |                                                                                                    | -                                                                                                    |                                                                                 |                             |
| E                                                    |                                                                                                    | NO. OF                                                                                                    |                                                                                                    | Ī                                                                                                    |                                                                                 |                             |
|                                                      | CATEGORY OF SERVICE                                                                                                    | SUBSCRIBERS                                                                                                    | RATE                                                                                                    | -                                                                                                    |                                                                                 |                             |
| Secondary<br>Transmission                            | Residential:  • Service to first set                                                                                                    | 6,711                                                                                                    | \$25/mo                                                                                                    |                                                                                                    |                                                                                 |                             |
| Service: Sub-                                        | Service to additional set(s)                                                                                                    | 0,,11                                                                                                    | 92370                                                                                                    |                                                                                                    |                                                                                 |                             |
| scribers and                                         | • FM radio (if separate rate)                                                                                                    |                                                                                                    |                                                                                                    |                                                                                                    |                                                                                 |                             |
| Rates                                                | Motel, hotel                                                                                                    |                                                                                                    |                                                                                                    |                                                                                                    |                                                                                 |                             |
|                                                      | Commercial<br>Converter                                                                                                    | 20                                                                                                    | \$55.54/mo                                                                                                    |                                                                                                    |                                                                                 |                             |
|                                                      | Residential                                                                                                    | 6,711                                                                                                    | \$8/Mo.                                                                                                    |                                                                                                    |                                                                                 |                             |
|                                                      | Non-residential                                                                                                    |                                                                                                    |                                                                                                    | j                                                                                                    |                                                                                 |                             |
|                                                      |                                                                                                    |                                                                                                    |                                                                                                    | 1                                                                                                    |                                                                                 |                             |
|                                                      |                                                                                                    |                                                                                                    | BLOCK 1                                                                                                    |                                                                                                    |                                                                                 | ]                           |
| F                                                    | CATEGORY OF SERVICE                                                                                                    | RATE                                                                                                    | CATEGORY OF                                                                                                    |                                                                                                    | RATE                                                                            |                             |
| г                                                    | Continuing Services:  • Pay cable                                                                                                    | \$14-19.99/mo                                                                                                    | Installation: No                                                                                                    | • Motel. hotel                                                                                                    |                                                                                 |                             |
| Services                                             | Pay cable—add'l channel                                                                                                    | 314-13.33/110                                                                                                    |                                                                                                    | Commercial                                                                                                    | \$0 - \$49.95                                                                   |                             |
| Other Than                                           | Fire protection                                                                                                    |                                                                                                    |                                                                                                    | • Pay cable                                                                                                    |                                                                                 |                             |
| Secondary                                            | *Burglar protection                                                                                                    |                                                                                                    |                                                                                                    | Pay cable-add'l channel                                                                                                    |                                                                                 |                             |
| Transmissions:<br>Rates                              | Installation: Residential  • First set                                                                                                    | 60 640 65                                                                                                    |                                                                                                    | • Fire protection                                                                                                    |                                                                                 |                             |
| Rates                                                | Additional set(s)                                                                                                    | \$0-\$49.95<br>\$0-\$49.95                                                                                                    | Other services                                                                                                    | Burglar protection                                                                                                    |                                                                                 |                             |
|                                                      | • FM radio (if separate rate)                                                                                                    |                                                                                                    |                                                                                                    | Reconnect                                                                                                    | \$0-\$25                                                                        |                             |
|                                                      | Converter                                                                                                    |                                                                                                    |                                                                                                    | Disconnect                                                                                                    |                                                                                 |                             |
|                                                      |                                                                                                    |                                                                                                    |                                                                                                    | Outlet relocation                                                                                                    | 19.98-39.96                                                                     |                             |
|                                                      |                                                                                                    |                                                                                                    |                                                                                                    | Move to new address                                                                                                    |                                                                                 |                             |
| M<br>Channels                                        | to its subscribers and (2) the cat  1. Enter the total number of char                                                                                                    | ole system's total n                                                                                                    | umber of activa                                                                                                    |                                                                                                    |                                                                                 | stations 20                 |
|                                                      | to its subscribers and (2) the cat                                                                                                    | ole system's total numbers on which the disast stations                                                                                                    | cable  dcast stations                                                                                                    | ated channels, during the a                                                                                                    |                                                                                 |                             |
| Channels  N Individual to                            | to its subscribers and (2) the cat  1. Enter the total number of char system carried television broad  2. Enter the total number of activ on which the cable system car                                                                                                    | ole system's total namels on which the deast stations                                                                                                    | cable dcast stations                                                                                                    | ated channels, during the a                                                                                                    | counting period.                                                                | 20                          |
| Channels                                             | to its subscribers and (2) the cat  1. Enter the total number of char system carried television broad  2. Enter the total number of activ on which the cable system car and nonbroadcast services  INDIVIDUAL TO BE CONTACT                                                                                                    | ole system's total n<br>nnels on which the<br>deast stations                                                                                                    | cable dcast stations                                                                                                    | ated channels, during the a                                                                                                    | occounting period.                                                              | 20                          |
| N Individual to Be Contacted for Further             | to its subscribers and (2) the cat  1. Enter the total number of char system carried television broad  2. Enter the total number of active on which the cable system car and nonbroadcast services  INDIVIDUAL TO BE CONTACT we can contact about this staten                                                                                                   | ole system's total namels on which the deast stations                                                                                                    | umber of active cable dcast stations                                                                                                    | ated channels, during the a                                                                                                    | ndividual Telephone                                                             | 20<br>383<br>(608) 664-4721 |
| N Individual to Be Contacted for Further             | to its subscribers and (2) the cat  1. Enter the total number of char system carried television broad  2. Enter the total number of activ on which the cable system car and nonbroadcast services  INDIVIDUAL TO BE CONTACT we can contact about this staten  Name                                                                                              | ole system's total namels on which the deast stations                                                                                                    | umber of active cable  dcast stations  NFORMATION  abor  Rd  Rd                                                                                             | I IS NEEDED (Identify an in                                                                                                    | ndividual Telephone                                                             | 383                         |
| N Individual to Be Contacted for Further             | to its subscribers and (2) the cat  1. Enter the total number of char system carried television broad  2. Enter the total number of activ on which the cable system car and nonbroadcast services  INDIVIDUAL TO BE CONTACT we can contact about this staten  Name                                                                                              | ole system's total namels on which the deast stations wated channels ried television broader of account.)  Stephanie W.  525 Junction (Num)  Madison, WI  (City. | umber of active cable  dcast stations  NFORMATION  Rd  Rd  Rd  S33717-2152  cown, state, zip)                                                               | I IS NEEDED (Identify an in                                                                                                    | ndividual Telephone                                                             | 20<br>383<br>(608) 664-4721 |
| N Individual to Be Contacted for Further             | to its subscribers and (2) the cat  1. Enter the total number of char system carried television broad  2. Enter the total number of active on which the cable system car and nonbroadcast services  INDIVIDUAL TO BE CONTACT we can contact about this staten  Name  Address                                                                                    | nnels on which the deast stations                                                                                                    | umber of active cable  dcast stations  NFORMATION  aber Rd per, street, rural in 53717-2152 cown, state, zip) telecom.cov                                   | I IS NEEDED (Identify an in                                                                                                    | mdividual Telephone Der) Fax (optional) Copyright Office regu                   | 20<br>383<br>(608) 664-4721 |
| N Individual to Be Contacted for Further Information | to its subscribers and (2) the cat  1. Enter the total number of char system carried television broad  2. Enter the total number of active on which the cable system car and nonbroadcast services  INDIVIDUAL TO BE CONTACT we can contact about this staten  Name Address  Email (optional)  CERTIFICATION (This statement Signature Space O – this form will | nnels on which the deast stations                                                                                                    | umber of active cable  dcast stations  NFORMATION  aber Rd per, street, rural in 53717-2152 cown, state, zip)  telecom.co e certifed and s an electronic "  | I IS NEEDED (Identify an in the apartment, or suite num igned in accordance with C Is/s' signature (e.g., Is/Johr in Space O of tab "page 8,                                                                                                    | Telephone Fax (optional)  Fax (optional)  Smith). Do not for space M-O*.        | 20<br>383<br>(608) 664-4721 |
| N Individual to Be Contacted for Further Information | to its subscribers and (2) the cat  1. Enter the total number of char system carried television broad  2. Enter the total number of active on which the cable system car and nonbroadcast services  INDIVIDUAL TO BE CONTACT we can contact about this staten  Name Address  Email (optional)  CERTIFICATION (This statement Signature Space O – this form will | nnels on which the deast stations                                                                                                    | umber of active cable  deast stations  NFORMATION  Rd  er, street, ural is 35717-2185  cover, street, ural is an electronic ", signature box  Typed or prir | I IS NEEDED (Identify an in oute, apartment, or suite num oute, apartment, or suite num oute, apartment, or suite num oute, apartment, or suite num oute, apartment, or suite num oute, apartment, or suite num oute, apartment, or suite num oute, apartment, or suite num oute, apartment, or suite num oute, apartment, or suite num oute, apartment, or suite num oute, apartment, or suite num oute, apartment, or suite num oute, apartment, or suite num | Telephone  Fax (optional)  copyright Office reg. Smith). Do not for space M-O'. | 20<br>383<br>(608) 664-4721 |
| N Individual to Be Contacted for Further Information | to its subscribers and (2) the cat  1. Enter the total number of char system carried television broad  2. Enter the total number of active on which the cable system car and nonbroadcast services  INDIVIDUAL TO BE CONTACT we can contact about this staten  Name Address  Email (optional)  CERTIFICATION (This statement Signature Space O – this form will | nnels on which the deast stations                                                                                                    | umber of active cable  deast stations  NFORMATION  Rd  er, street, ural is 35717-2185  cover, street, ural is an electronic ", signature box  Typed or prir | I IS NEEDED (Identify an in oute, apartment, or suite num oute, apartment, or suite num oute, apartment, or suite num oute, apartment, or suite num oute, apartment, or suite num oute, apartment, or suite num oute, apartment, or suite num oute, apartment, or suite num oute, apartment, or suite num oute, apartment, or suite num oute, apartment, or suite num oute, apartment, or suite num oute, apartment, or suite num oute, apartment, or suite num | Telephone  Fax (optional)  copyright Office reg. Smith). Do not for space M-O'. | 20<br>383<br>(608) 664-4721 |

U.S. Copyright Office

ОК

### **Subgroup Gross Receipts Total**

\$ -

| Subgroup          | Subgroup/Community Name | <b>Gross Receipts</b> |
|-------------------|-------------------------|-----------------------|
| FIRST 1           |                         |                       |
| SECOND 2          |                         |                       |
| THIRD 3           |                         |                       |
| FOURTH 4          |                         |                       |
| FIFTH 5           |                         |                       |
| SIXTH 6           |                         |                       |
| SEVENTH 7         |                         |                       |
| EIGHTH 8          |                         |                       |
| NINTH 9           |                         |                       |
| TENTH 10          |                         |                       |
| ELEVENTH 11       |                         |                       |
| TWELVTH 12        |                         |                       |
| THIRTEENTH 13     |                         |                       |
| FOURTEENTH 14     |                         |                       |
| FIFTEENTH 15      |                         |                       |
| SIXTEENTH 16      |                         |                       |
| SEVENTEENTH 17    |                         |                       |
| EIGHTEENTH 18     |                         |                       |
| NINTEENTH 19      |                         |                       |
| TWENTIETH 20      |                         |                       |
| TWENTY-FIRST 21   |                         |                       |
| TWENTY-SECOND 22  |                         |                       |
| TWENTY-THIRD 23   |                         |                       |
| TWENTY-FOURTH 24  |                         |                       |
| TWENTY-FIFTH 25   |                         |                       |
| TWENTY-SIXTH 26   |                         |                       |
| TWENTY-SEVENTH 27 |                         |                       |
| TWENTY-EIGHTH 28  |                         |                       |
| TWENTY-NINTH 29   |                         |                       |
| THIRTIETH 30      |                         |                       |
| THIRTY-FIRST 31   |                         |                       |
| THIRTY-SECOND 32  |                         |                       |
| THIRTY-THIRD 33   |                         |                       |
| THIRTY-FOURTH 34  |                         |                       |
| THIRTY-FIFTH 35   |                         |                       |
| THIRTY-SIXTH 36   |                         |                       |
| THIRTY-SEVENTH 37 |                         |                       |
| THIRTY-EIGHTH 38  |                         |                       |
| THIRTY-NINTH 39   |                         |                       |
| FORTIETH 40       |                         |                       |

|              | 2. B'cast<br>Channel | 3. Type of |                        |              | Space G<br>Basis of |
|--------------|----------------------|------------|------------------------|--------------|---------------------|
| 1. Call Sign | Number               | Station    | 6. Location of Station | DSE          | Carriage            |
| WKRN         | 2.1                  | N          | Nashville, TN          | 0.250        | J                   |
| WKRN-DT2     | 2.2                  | N-M        | Nashville, TN          | 0.250        |                     |
| WKRN-DT3     | 2.3                  | N-M        | Nashville, TN          | 0.250        |                     |
| WTVF         | 5.1                  | N          | Nashville, TN          | 0.250        |                     |
| WTVF-DT2     | 5.2                  | N-M        | Nashville, TN          | 0.250        |                     |
| WTVF-DT3     | 5.3                  | N-M        | Nashville, TN          | 0.250        |                     |
| WZTV         | 17.1                 | N          | Nashville, TN          | 0.250        |                     |
| WZTV-DT2     | 17.2                 | N-M        | Nashville, TN          | 0.250        |                     |
| WZTV-DT3     | 17.3                 | N-M        | Nashville, TN          | 0.250        |                     |
| WSMV         | 4.1                  | N          | Nashville, TN          | 0.250        |                     |
| WSMV-DT2     | 4.2                  | N-M        | Nashville, TN          | 0.250        |                     |
| WUXP         | 30.1                 | 1          | Nashville, TN          | 1.000        |                     |
| WUXP-DT2     | 30.2                 | I-M        | Nashville, TN          | 1.000        |                     |
| WUXP-DT3     | 30.3                 | I-M        | Nashville, TN          | 1.000        |                     |
| WNPT         | 8.1                  | E          | Nashville, TN          | 0.250        |                     |
| WHTN         | 39.1                 | 1          | Murfreesboro, TN       | 1.000        |                     |
| WNPX-LP      | 20.1                 | 1          | Cookeville, TN         | 1.000        |                     |
| WPGD         | 50.1                 | I          | Hendersonville, TN     | 1.000        |                     |
| WJFB-DT6     | 44.6                 | I-M        | Lebanon, TN            | 1.000        |                     |
| WJFB         | 44.1                 | I          | Lebanon, TN            | 1.000        |                     |
|              |                      |            |                        | #N/A         |                     |
|              |                      |            |                        | #N/A         |                     |
|              |                      |            |                        | #N/A         |                     |
|              |                      |            |                        | #N/A         |                     |
|              |                      |            |                        | #N/A         |                     |
|              |                      |            |                        | #N/A         |                     |
|              |                      |            |                        | #N/A         |                     |
|              |                      |            |                        | #N/A         |                     |
|              |                      |            |                        | #N/A         |                     |
|              |                      |            |                        | #N/A         |                     |
|              |                      |            |                        | #N/A         |                     |
|              |                      |            |                        | #N/A         |                     |
|              |                      |            |                        | #N/A<br>#N/A |                     |
|              |                      |            |                        | #N/A<br>#N/A |                     |
|              |                      |            |                        | #N/A<br>#N/A |                     |
|              |                      |            |                        | #N/A<br>#N/A |                     |
|              |                      |            |                        | #N/A<br>#N/A |                     |
|              |                      |            |                        | #N/A<br>#N/A |                     |
|              |                      |            |                        | #N/A<br>#N/A |                     |
|              |                      |            |                        | #N/A<br>#N/A |                     |
|              |                      |            |                        | #N/A<br>#N/A |                     |
|              |                      |            |                        | #N/A<br>#N/A |                     |
|              |                      |            |                        | #N/A<br>#N/A |                     |
|              |                      |            |                        | #N/A<br>#N/A |                     |
|              |                      |            |                        | #N/A         |                     |
|              |                      |            |                        | #N/A         |                     |
|              |                      |            |                        | 11 N/ C      |                     |

|              | 2. B'cast |            |                        |   |      | Space G  |
|--------------|-----------|------------|------------------------|---|------|----------|
|              | Channel   | 3. Type of |                        |   |      | Basis of |
| 1. Call Sign | Number    | Station    | 6. Location of Station | n | DSE  | Carriage |
|              |           |            |                        |   | #N/A |          |
|              |           |            |                        |   | #N/A |          |
|              |           |            |                        |   | #N/A |          |
|              |           |            |                        |   | #N/A |          |
|              |           |            |                        |   | #N/A |          |
|              |           |            |                        |   | #N/A |          |
|              |           |            |                        |   | #N/A |          |
|              |           |            |                        |   | #N/A |          |
|              |           |            |                        |   | #N/A |          |
|              |           |            |                        |   | #N/A |          |
|              |           |            |                        |   | #N/A |          |
|              |           |            |                        |   | #N/A |          |
|              |           |            |                        |   | #N/A |          |
|              |           |            |                        |   | #N/A |          |
|              |           |            |                        |   | #N/A |          |

**ACCOUNTING PERIOD: 2020/1** 

| LEGAL NAME OF             | OWNER OF CABLE SYSTEM: SYSTE                                                                                                    | M ID#  |
|---------------------------|----------------------------------------------------------------------------------------------------|--------|
|                           |                                                                                                    | 0201   |
|                           |                                                                                                    |        |
| Instructions:<br>Account. | Use this sheet to enter any notes or other information that you feel might assist the Copyright Examiner in the examination of your Stateme | ent of |
|                           |                                                                                                    |        |
|                           |                                                                                                    |        |
|                           |                                                                                                    |        |
|                           |                                                                                                    |        |
|                           |                                                                                                    |        |
|                           |                                                                                                    |        |
|                           |                                                                                                    |        |
|                           |                                                                                                    |        |
|                           |                                                                                                    |        |
|                           |                                                                                                    |        |
|                           |                                                                                                    |        |
|                           |                                                                                                    |        |
|                           |                                                                                                    |        |
|                           |                                                                                                    |        |
|                           |                                                                                                    |        |
|                           |                                                                                                    |        |
|                           |                                                                                                    |        |
|                           |                                                                                                    |        |
|                           |                                                                                                    |        |
|                           |                                                                                                    |        |
|                           |                                                                                                    |        |
|                           |                                                                                                    |        |
|                           |                                                                                                    |        |
|                           |                                                                                                    |        |
|                           |                                                                                                    |        |
|                           |                                                                                                    |        |
|                           |                                                                                                    |        |
|                           |                                                                                                    |        |
|                           |                                                                                                    |        |
|                           |                                                                                                    |        |
|                           |                                                                                                    |        |
|                           |                                                                                                    |        |
|                           |                                                                                                    |        |
|                           |                                                                                                    |        |
|                           |                                                                                                    |        |
|                           |                                                                                                    |        |

|  | •    |
|--|------|
|  |      |
|  |      |
|  | <br> |
|  |      |
|  |      |

| FORM SA3E. PAGE 3.                                                                                                    |                                                                                                    |                                                                                                    |                                                                                                    |                                                                                                    | CVCTEM ID#                                                                                                    | :                                               |
|----------------------------------------------------------------------------------------------------|----------------------------------------------------------------------------------------------------|----------------------------------------------------------------------------------------------------|----------------------------------------------------------------------------------------------------|----------------------------------------------------------------------------------------------------|----------------------------------------------------------------------------------------------------|-------------------------------------------------|
| LEGAL NAME OF OWN                                                                                                    |                                                                                                    |                                                                                                    |                                                                                                    |                                                                                                    | SYSTEM ID#<br>62556                                                                                                    | Namo                                            |
| Tennessee Tel                                                                                                    | •                                                                                                    |                                                                                                    |                                                                                                    |                                                                                                    | 62330                                                                                                    |                                                 |
| carried by your cable s FCC rules and regulat 76.59(d)(2) and (4), 76 substitute program ba Substitute Basis s basis under specifc FC Do not list the statior station was carried List the station here, basis. For further ir in the paper SA3 fc Column 1: List each each multicast stream cast stream as "WETA WETA-simulcast). Column 2: Give th its community of licens on which your cable s | G, identify ever system during to tions in effect on 6.61(e)(2) and (sis, as explaine Stations: With CC rules, regular here in space only on a substand also in spanformation concorn.  associated with A-2". Simulcast e channel numbers. For example system carried to | y television state accounting in June 24, 19 (4), or 76.63 (4d in the next respect to any attons, or auth G—but do listitute basis. ace I, if the state account in a station account in a station account in the FCC has the station.                                                                                                    | g period, except 181, permitting the referring to 76.6 paragraph. It is a paragraph with the referring to 76.6 paragraph. It is space I (the referring to 16 paragraph with the sation was carried tute basis station report origination coording to its own to be reported in the reported in the reported in | (1) stations carrine carriage of cert<br>1(e)(2) and (4))];<br>is carried by your of<br>the Special Statem<br>d both on a substitute, see page (v) of<br>the program service<br>er-the-air designate<br>column 1 (list each<br>the television stath<br>lington, D.C. This | s and low power television stations) ed only on a part-time basis under tain network programs [sections and (2) certain stations carried on a cable system on a substitute program tent and Program Log)—if the itute basis and also on some other of the general instructions located es such as HBO, ESPN, etc. Identify ation. For example, report multi- th stream separately; for example tion for broadcasting over-the-air in may be different from the channel ependent station, or a noncommercial                                                                                                    | G<br>Primary<br>Transmitters:<br>Television     |
| (for independent multi<br>For the meaning of the<br><b>Column 4:</b> If the st<br>planation of local serv<br><b>Column 5:</b> If you h                                                                                                    | cast), "E" (for n<br>ese terms, see<br>tation is outside<br>ice area, see p<br>ave entered "Y                                                                                                    | oncommercia<br>page (v) of the<br>the local ser-<br>age (v) of the<br>es" in column                                                                                                    | al educational), o<br>e general instru<br>vice area, (i.e. "o<br>general instruct<br>4, you must cor                                                                                                    | or "E-M" (for nonce<br>ctions located in the<br>distant"), enter "Yo<br>ions located in the<br>mplete column 5,                                                                                                    | es". If not, enter "No". For an ex-                                                                                                    |                                                 |
| carried the distant stat<br>For the retransmiss<br>of a written agreemen<br>the cable system and<br>tion "E" (exempt). For<br>explanation of these th<br>Column 6: Give th<br>FCC. For Mexican or of                                                                                                    | tion on a part-ti<br>sion of a distant<br>t entered into o<br>a primary trans<br>simulcasts, als<br>hree categories<br>e location of ea<br>Canadian static                                                                                                    | t multicast strun or before Jumitter or an a o enter "E". If an ese page (vich station. Foons, if any, given                                                                                                    | eam that is not so<br>une 30, 2009, be<br>association repre-<br>you carried the<br>) of the general<br>or U.S. stations,<br>we the name of the                                                                                                    | subject to a royalt<br>etween a cable sy<br>esenting the prima<br>channel on any o<br>instructions locate<br>list the communit<br>ne community wit                                                                                                    | capacity.  y payment because it is the subject stem or an association representing transmitter, enter the designather basis, enter "O." For a further ed in the paper SA3 form.  y to which the station is licensed by the h which the station is identifed.                                                                                                    |                                                 |
| carried the distant stat<br>For the retransmiss<br>of a written agreemen<br>the cable system and<br>tion "E" (exempt). For<br>explanation of these th<br>Column 6: Give th<br>FCC. For Mexican or of                                                                                                    | tion on a part-ti<br>sion of a distant<br>t entered into o<br>a primary trans<br>simulcasts, als<br>hree categories<br>e location of ea<br>Canadian static                                                                                                    | t multicast strun or before Jumitter or an a conter "E". If a see page (vach station. Foons, if any, givennel line-ups,                                                                                                    | eam that is not so<br>une 30, 2009, be<br>association repre-<br>you carried the<br>) of the general<br>or U.S. stations,<br>we the name of the<br>use a separate                                                                                                    | subject to a royalt<br>etween a cable sy<br>esenting the prima<br>channel on any o<br>instructions locate<br>list the communit<br>ne community wit<br>space G for each                                                                                                    | capacity.  y payment because it is the subject stem or an association representing transmitter, enter the designather basis, enter "O." For a further ed in the paper SA3 form.  y to which the station is licensed by the h which the station is identifed.                                                                                                    |                                                 |
| carried the distant stat<br>For the retransmiss<br>of a written agreemen<br>the cable system and<br>tion "E" (exempt). For<br>explanation of these th<br>Column 6: Give th                                                                                                    | tion on a part-ti<br>sion of a distant<br>t entered into o<br>a primary trans<br>simulcasts, als<br>hree categories<br>e location of ea<br>Canadian static                                                                                                    | t multicast strun or before Jumitter or an a conter "E". If a see page (vach station. Foons, if any, givennel line-ups,                                                                                                    | eam that is not some 30, 2009, be association representation of the general or U.S. stations, we the name of the use a separate  EL LINE-UP  4. DISTANT?  (Yes or No)                                                                                                    | subject to a royalt<br>etween a cable sy<br>esenting the prima<br>channel on any o<br>instructions locate<br>list the communit<br>ne community wit<br>space G for each                                                                                                    | capacity.  y payment because it is the subject stem or an association representing transmitter, enter the designather basis, enter "O." For a further ed in the paper SA3 form.  y to which the station is licensed by the h which the station is identifed.                                                                                                    |                                                 |
| carried the distant stat For the retransmiss of a written agreemen the cable system and tion "E" (exempt). For explanation of these th Column 6: Give th FCC. For Mexican or of Note: If you are utilizing  1. CALL SIGN                                                                                                    | tion on a part-tision of a distant t entered into o a primary trans simulcasts, als hree categories e location of ea Canadian stationg multiple characteristics.                                                                                                    | t multicast structure or an automater or an automater or an automater en en en en en en en en en en en en en                                                                                                    | eam that is not some 30, 2009, be association representation of the general or U.S. stations, we the name of the use a separate  EL LINE-UP  4. DISTANT?  (Yes or No)                                                                                                    | subject to a royalt etween a cable sy senting the prima channel on any of instructions locate list the community wit space G for each AA  5. BASIS OF CARRIAGE                                                                                                    | capacity.  y payment because it is the subject stem or an association representing any transmitter, enter the designather basis, enter "O." For a further ed in the paper SA3 form.  y to which the station is licensed by the h which the station is identifed.  I channel line-up.                                                                                                    |                                                 |
| carried the distant stat For the retransmiss of a written agreemen the cable system and tion "E" (exempt). For explanation of these th Column 6: Give th FCC. For Mexican or 0 Note: If you are utilizing  1. CALL SIGN                                                                                                    | tion on a part-tision of a distant t entered into o a primary trans simulcasts, alshree categories e location of ea Canadian stationg multiple characteristics.  2. B'CAST CHANNEL NUMBER                                                                                | t multicast stren or before Jumitter or an a conter "E". If a see page (vich station. Foons, if any, givennel line-ups,  CHANN  3. TYPE  OF  STATION                                                                                                    | eam that is not super 30, 2009, be association repressor you carried the or U.S. stations, we the name of the use a separate SEL LINE-UP  4. DISTANT?  (Yes or No)                                                                                                    | subject to a royalt etween a cable sy senting the prima channel on any of instructions locate list the community wit space G for each AA  5. BASIS OF CARRIAGE                                                                                                    | capacity.  y payment because it is the subject stem or an association representing ary transmitter, enter the designather basis, enter "O." For a further ed in the paper SA3 form.  y to which the station is licensed by the h which the station is identifed.  channel line-up.  6. LOCATION OF STATION                                                                                                    |                                                 |
| carried the distant stat For the retransmiss of a written agreemen the cable system and tion "E" (exempt). For explanation of these th Column 6: Give th FCC. For Mexican or ( Note: If you are utilizin  1. CALL SIGN  WKRN  WKRN-DT2                                                                                                    | tion on a part-tision of a distant t entered into o a primary trans simulcasts, als hree categories e location of ea Canadian station multiple characteristics.  2. B'CAST CHANNEL NUMBER  2.1                                                                           | t multicast stran or before Jumitter or an a conter "E". If a see page (vach station. Foons, if any, givenel line-ups,  CHANN  3. TYPE  OF  STATION  N                                                                                                    | eam that is not sune 30, 2009, be association repreyou carried the or U.S. stations, we the name of the use a separate  LINE-UP  4. DISTANT?  (Yes or No)                                                                                                    | subject to a royalt etween a cable sy senting the prima channel on any of instructions locate list the community wit space G for each AA  5. BASIS OF CARRIAGE                                                                                                    | capacity. y payment because it is the subject stem or an association representing ary transmitter, enter the designather basis, enter "O." For a further ed in the paper SA3 form. y to which the station is licensed by the handle when the station is identifed. In channel line-up.  6. LOCATION OF STATION                                                                                                    | <br>See instructions for additional information |
| carried the distant stat For the retransmiss of a written agreemen the cable system and tion "E" (exempt). For explanation of these th Column 6: Give th FCC. For Mexican or of Note: If you are utilizing  1. CALL SIGN  WKRN  WKRN-DT2  WKRN-DT3                                                                                                    | tion on a part-tision of a distant t entered into o a primary trans simulcasts, alshree categories e location of ea Canadian stationg multiple characteristics.  2. B'CAST CHANNEL NUMBER  2.1  2.2                                                                      | t multicast structure or or before Jumitter or an a conter "E". If a see page (vich station. Foons, if any, givennel line-ups,  CHANN  3. TYPE  OF  STATION  N  N-M                                                                                                    | eam that is not sune 30, 2009, be association repreyou carried the of the general for U.S. stations, we the name of the use a separate of the separate of the  | subject to a royalt etween a cable sy senting the prima channel on any of instructions locate list the community wit space G for each AA  5. BASIS OF CARRIAGE                                                                                                    | capacity. y payment because it is the subject stem or an association representing ary transmitter, enter the designather basis, enter "O." For a further ed in the paper SA3 form. y to which the station is licensed by the h which the station is identifed. or channel line-up.  6. LOCATION OF STATION  Nashville, TN  Nashville, TN                                                                                                    |                                                 |
| carried the distant stat For the retransmiss of a written agreemen the cable system and tion "E" (exempt). For explanation of these th Column 6: Give th FCC. For Mexican or of Note: If you are utilizing                                                                                                    | tion on a part-tision of a distant t entered into o a primary trans simulcasts, als hree categories e location of ea Canadian station multiple characteristics.  2. B'CAST CHANNEL NUMBER  2.1  2.2  2.3                                                                 | multicast strandrage or an analysis of the station. For some of the station of the station of the station of the station. For some of the station of the station of the sta | eam that is not sune 30, 2009, be association repreyou carried the of the general for U.S. stations, we the name of the use a separate    EL LINE-UP                                                                                                    | subject to a royalt etween a cable sy senting the prima channel on any of instructions locate list the community wit space G for each AA  5. BASIS OF CARRIAGE                                                                                                    | capacity. y payment because it is the subject stem or an association representing ary transmitter, enter the designather basis, enter "O." For a further ed in the paper SA3 form. y to which the station is licensed by the handle when the station is identified. In channel line-up.  6. LOCATION OF STATION  Nashville, TN  Nashville, TN  Nashville, TN                                                                                                    | additional information                          |
| carried the distant stat For the retransmiss of a written agreemen the cable system and tion "E" (exempt). For explanation of these th Column 6: Give th FCC. For Mexican or of Note: If you are utilizing  1. CALL SIGN  WKRN  WKRN-DT2  WKRN-DT3  WTVF                                                                                                    | tion on a part-tision of a distant t entered into o a primary trans simulcasts, als hree categories e location of ea Canadian station multiple characteristics.  2. B'CAST CHANNEL NUMBER 2.1 2.2 2.3 5.1                                                                | multicast street nor before Jumitter or an a conter "E". If a see page (vich station. Foons, if any, givennel line-ups,  CHANN  3. TYPE  OF  STATION  N-M  N-M  N-M                                                                                                    | eam that is not some 30, 2009, be association represented the control of the general for U.S. stations, we the name of the use a separate of the separate of the control of the separate of the separate of th | subject to a royalt etween a cable sy senting the prima channel on any of instructions locate list the community wit space G for each AA  5. BASIS OF CARRIAGE                                                                                                    | capacity. y payment because it is the subject stem or an association representing ary transmitter, enter the designather basis, enter "O." For a further ed in the paper SA3 form. y to which the station is licensed by the ham which the station is identifed. or channel line-up.  6. LOCATION OF STATION  Nashville, TN  Nashville, TN  Nashville, TN  Nashville, TN                                                                                                    | additional information                          |
| carried the distant stat For the retransmiss of a written agreemen the cable system and tion "E" (exempt). For explanation of these th Column 6: Give th FCC. For Mexican or on Note: If you are utilizing  1. CALL SIGN  WKRN  WKRN-DT2  WKRN-DT3  WTVF-DT2                                                                                                    | tion on a part-tision of a distant t entered into o a primary trans simulcasts, alshree categories e location of ea Canadian station multiple characteristics.  2. B'CAST CHANNEL NUMBER 2.1 2.2 2.3 5.1 5.2                                                             | multicast street nor before Jumitter or an a conter "E". If a see page (vertical station. For see page (vertical station. For  | eam that is not sune 30, 2009, be association repreyou carried the of the general for U.S. stations, we the name of the use a separate  IEL LINE-UP  4. DISTANT?  (Yes or No)  No  No  No  No  No  No  No  No  No                                                                                                    | subject to a royalt etween a cable sy senting the prima channel on any of instructions locate list the community wit space G for each AA  5. BASIS OF CARRIAGE                                                                                                    | capacity. y payment because it is the subject stem or an association representing ary transmitter, enter the designather basis, enter "O." For a further ed in the paper SA3 form. y to which the station is licensed by the had which the station is identifed. In channel line-up.  6. LOCATION OF STATION  Nashville, TN  Nashville, TN  Nashville, TN  Nashville, TN  Nashville, TN  Nashville, TN  Nashville, TN                                                                                                    | additional information                          |
| carried the distant stat For the retransmiss of a written agreemen the cable system and tion "E" (exempt). For explanation of these th Column 6: Give th FCC. For Mexican or of Note: If you are utilizing  1. CALL SIGN  WKRN  WKRN-DT2  WKRN-DT3  WTVF-DT2  WTVF-DT2  WTVF-DT3                                                                                                    | tion on a part-tision of a distant t entered into o a primary trans simulcasts, als hree categories e location of ea Canadian station multiple characteristics.  2. B'CAST CHANNEL NUMBER 2.1 2.2 2.3 5.1 5.2 5.3                                                        | multicast stran or before Jumitter or an a center "E". If a see page (vech station. Foons, if any, givened line-ups,  CHANN  3. TYPE  OF  STATION  N-M  N-M  N-M  N-M  N-M  N-M  N-M  N                                                                                                    | eam that is not sune 30, 2009, be issociation repreyou carried the of the general or U.S. stations, we the name of the use a separate in the image of the image is separate. If the image is separate in the image is separate in the image is separate. If the image is separate in the image is separate in the image is separate. If the image is separate in the image is separate in the image is separate. If the image is separate is separate in the image is separate in the image is separate. If the  | subject to a royalt etween a cable sy senting the prima channel on any of instructions locate list the community wit space G for each AA  5. BASIS OF CARRIAGE                                                                                                    | capacity. y payment because it is the subject stem or an association representing ary transmitter, enter the designather basis, enter "O." For a further ed in the paper SA3 form. y to which the station is licensed by the handle which the station is identifed. In channel line-up.  6. LOCATION OF STATION  Nashville, TN  Nashville, TN  Nashville, TN  Nashville, TN  Nashville, TN  Nashville, TN  Nashville, TN  Nashville, TN  Nashville, TN                                                                                                    | additional information                          |
| carried the distant stat For the retransmiss of a written agreemen the cable system and tion "E" (exempt). For explanation of these th Column 6: Give th FCC. For Mexican or of Note: If you are utilizing  1. CALL SIGN  WKRN  WKRN-DT2  WKRN-DT3  WTVF  WTVF-DT2  WTVF-DT3  WZTV-DT2                                                                                                    | tion on a part-tision of a distant t entered into o a primary trans simulcasts, alshree categories e location of ea Canadian station multiple characteristics.  2. B'CAST CHANNEL NUMBER 2.1 2.2 2.3 5.1 5.2 5.3 17.1                                                    | multicast street nor before Jumitter or an a conter "E". If a see page (vich station. For see page (vich station. For see page (vich station.  | eam that is not sune 30, 2009, be association repreyou carried the of the general for U.S. stations, rethe name of the use a separate  IEL LINE-UP  4. DISTANT?  (Yes or No)  No  No  No  No  No  No  No  No  No                                                                                                    | subject to a royalt etween a cable sy senting the prima channel on any of instructions locate list the community wit space G for each AA  5. BASIS OF CARRIAGE                                                                                                    | capacity. y payment because it is the subject stem or an association representing try transmitter, enter the designa- ther basis, enter "O." For a further ed in the paper SA3 form. y to which the station is licensed by the h which the station is identifed. In channel line-up.  6. LOCATION OF STATION  Nashville, TN  Nashville, TN  Nashville, TN  Nashville, TN  Nashville, TN  Nashville, TN  Nashville, TN  Nashville, TN  Nashville, TN  Nashville, TN  Nashville, TN  Nashville, TN  Nashville, TN                                                                                                    | additional information                          |
| carried the distant stat For the retransmiss of a written agreemen the cable system and tion "E" (exempt). For explanation of these th Column 6: Give th FCC. For Mexican or of Note: If you are utilizin  1. CALL SIGN  WKRN  WKRN-DT2  WKRN-DT3  WTVF  WTVF-DT2  WTVF-DT3  WZTV-DT3                                                                                                    | tion on a part-tision of a distant t entered into o a primary trans simulcasts, als hree categories e location of ea Canadian station multiple characteristics.  2. B'CAST CHANNEL NUMBER 2.1 2.2 2.3 5.1 5.2 5.3 17.1 17.2                                              | multicast stran or before Jumitter or an a conter "E". If a see page (vertical stranger) and the station. For see page (vertical station. For see page (vertical station. For see page (vertic | eam that is not sune 30, 2009, be issociation repreyou carried the jor U.S. stations, we the name of the use a separate  EL LINE-UP  4. DISTANT? (Yes or No)  No  No  No  No  No  No  No  No  No                                                                                                    | subject to a royalt etween a cable sy senting the prima channel on any of instructions locate list the community wit space G for each AA  5. BASIS OF CARRIAGE                                                                                                    | capacity. y payment because it is the subject stem or an association representing ary transmitter, enter the designather basis, enter "O." For a further ed in the paper SA3 form. y to which the station is licensed by the handle which the station is identifed. In channel line-up.  6. LOCATION OF STATION  Nashville, TN  Nashville, TN  Nashville, TN  Nashville, TN  Nashville, TN  Nashville, TN  Nashville, TN  Nashville, TN  Nashville, TN  Nashville, TN  Nashville, TN  Nashville, TN  Nashville, TN                                                                                                    | additional information                          |
| carried the distant stat For the retransmiss of a written agreemen the cable system and tion "E" (exempt). For explanation of these th Column 6: Give th FCC. For Mexican or o Note: If you are utilizin  1. CALL SIGN  WKRN  WKRN-DT2  WKRN-DT3  WTVF  WTVF-DT3  WZTV-DT3  WZTV-DT3  WSMV                                                                                                    | tion on a part-tision of a distant t entered into o a primary trans simulcasts, als hree categories e location of ea Canadian station multiple characteristics.  2. B'CAST CHANNEL NUMBER 2.1 2.2 2.3 5.1 5.2 5.3 17.1 17.2                                              | multicast stran or before Jumitter or an a center "E". If a see page (vech station. For ons, if any, givennel line-ups,  CHANN  3. TYPE  OF  STATION  N-M  N-M  N-M  N-M  N-M  N-M  N-M  N                                                                                                    | eam that is not sune 30, 2009, be successful to the summer of the general for U.S. stations, rethen ame of the use a separate of the summer of the summer of the use of the summer of the summer of the use of the summer of the summer of the s | subject to a royalt etween a cable sy senting the prima channel on any of instructions locate list the community wit space G for each AA  5. BASIS OF CARRIAGE                                                                                                    | capacity. y payment because it is the subject stem or an association representing ary transmitter, enter the designather basis, enter "O." For a further ed in the paper SA3 form. y to which the station is licensed by the ham which the station is identifed. In channel line-up.  6. LOCATION OF STATION  Nashville, TN  Nashville, TN  Nashville, TN  Nashville, TN  Nashville, TN  Nashville, TN  Nashville, TN  Nashville, TN  Nashville, TN  Nashville, TN  Nashville, TN  Nashville, TN  Nashville, TN  Nashville, TN  Nashville, TN  Nashville, TN  Nashville, TN                                                                                                    | additional information                          |
| carried the distant stat For the retransmiss of a written agreemen the cable system and tion "E" (exempt). For explanation of these th Column 6: Give th FCC. For Mexican or of Note: If you are utilizing  1. CALL SIGN  WKRN  WKRN-DT2  WKRN-DT3  WTVF-DT3  WTVF-DT3  WZTV-DT3  WZTV-DT3  WSMV  WSMV-DT2                                                                                         | tion on a part-tision of a distant t entered into o a primary trans simulcasts, als hree categories e location of ea Canadian station multiple characteristics.  2. B'CAST CHANNEL NUMBER 2.1 2.2 2.3 5.1 5.2 5.3 17.1 17.2 17.3 4.1                                     | multicast strandromer or or before Jumitter or an a conter "E". If a see page (vertical station. For see page (vertical station. For see page (vertical statio | eam that is not sune 30, 2009, be successful to the summer of the general or U.S. stations, rethename of the use a separate    EL LINE-UP                                                                                                    | subject to a royalt etween a cable sy senting the prima channel on any of instructions locate list the community wit space G for each AA  5. BASIS OF CARRIAGE                                                                                                    | capacity. y payment because it is the subject stem or an association representing ary transmitter, enter the designather basis, enter "O." For a further ed in the paper SA3 form. y to which the station is licensed by the ham which the station is identifed. In channel line-up.  6. LOCATION OF STATION  Nashville, TN  Nashville, TN                                                                                                    | additional information                          |
| carried the distant stat For the retransmiss of a written agreemen the cable system and tion "E" (exempt). For explanation of these th Column 6: Give th FCC. For Mexican or o Note: If you are utilizin  1. CALL SIGN  WKRN  WKRN-DT2  WKRN-DT3  WTVF-DT3  WTVF-DT3  WZTV-DT3  WSMV  WSMV-DT2  WUXP                                                                                               | tion on a part-tision of a distant t entered into o a primary trans simulcasts, als hree categories e location of ea Canadian station multiple characteristics.  2. B'CAST CHANNEL NUMBER 2.1 2.2 2.3 5.1 5.2 5.3 17.1 17.2 17.3 4.1 4.2                                 | multicast strandromer or or before Jumitter or an a conter "E". If a see page (vertical station. For station. For station. | eam that is not sune 30, 2009, be seen that is not sune 30, 2009, be seed that is not sune 30, 2009, be seed that is not sune 30, 2009, be seed that is not use a separate sune as separate sune as separate sune as separate sune as separate sune as separate sune as separate sune sune as separate sune sune sune sune sune sune sune sun                                                                                                    | subject to a royalt etween a cable sy senting the prima channel on any of instructions locate list the community wit space G for each AA  5. BASIS OF CARRIAGE                                                                                                    | capacity. y payment because it is the subject stem or an association representing ary transmitter, enter the designather basis, enter "O." For a further ed in the paper SA3 form. y to which the station is licensed by the had which the station is identifed. In channel line-up.  6. LOCATION OF STATION  Nashville, TN  Nashville, TN                                                                            | additional information                          |
| carried the distant stat For the retransmiss of a written agreemen the cable system and tion "E" (exempt). For explanation of these th Column 6: Give th FCC. For Mexican or of Note: If you are utilizing  1. CALL SIGN  WKRN  WKRN-DT2  WKRN-DT3  WTVF  WTVF-DT3  WZTV-DT3  WZTV-DT3  WSMV  WSMV-DT2  WUXP-DT2  WUXP-DT2                                                                         | tion on a part-tision of a distant tentered into o a primary trans simulcasts, als hree categories e location of ea Canadian stations multiple characteristics.  2. B'CAST CHANNEL NUMBER 2.1 2.2 2.3 5.1 5.2 5.3 17.1 17.2 17.3 4.1 4.2 30.1                            | multicast stran or before Jumitter or an a conter "E". If a see page (vich station. For single family see page (vich station. For single family see page (vi | eam that is not sune 30, 2009, be successful to the general por U.S. stations, rethen ame of the use a separate  EL LINE-UP  4. DISTANT? (Yes or No)  No  No  No  No  No  No  No  No  No                                                                                                    | subject to a royalt etween a cable sy senting the prima channel on any of instructions locate list the community wit space G for each AA  5. BASIS OF CARRIAGE                                                                                                    | capacity. y payment because it is the subject stem or an association representing ary transmitter, enter the designather basis, enter "O." For a further ed in the paper SA3 form. y to which the station is licensed by the handle which the station is identifed. In channel line-up.  6. LOCATION OF STATION  Nashville, TN  Nashville, TN                                           | additional information                          |
| carried the distant stat For the retransmiss of a written agreemen the cable system and tion "E" (exempt). For explanation of these th Column 6: Give th FCC. For Mexican or of Note: If you are utilizin  1. CALL SIGN  WKRN  WKRN-DT2  WKRN-DT3  WTVF  WTVF-DT3  WZTV-DT3  WZTV-DT3  WSMV  WSMV-DT2  WUXP-DT2  WUXP-DT2  WUXP-DT2  WUXP-DT2                                                      | tion on a part-tision of a distant t entered into o a primary trans simulcasts, als hree categories e location of ea Canadian station multiple chair channel 2. B'CAST CHANNEL NUMBER 2.1 2.2 2.3 5.1 5.2 5.3 17.1 17.2 17.3 4.1 4.2 30.1 30.2                           | multicast stran or before Jumitter or an a conter "E". If a see page (vech station. For see, if any, given el line-ups,  CHANN  3. TYPE  OF  STATION  N-M  N-M  N-M  N-M  N-M  N-M  N-M  N                                                                                                    | eam that is not sune 30, 2009, be successful to the general porture. Stations, retended the second to the general porture of the general porture. Stations, rethen ame of the use a separate of the general successful to the second to the general successful to the general successful to the general successf | subject to a royalt etween a cable sy senting the prima channel on any of instructions locate list the community wit space G for each AA  5. BASIS OF CARRIAGE                                                                                                    | capacity. y payment because it is the subject stem or an association representing ary transmitter, enter the designather basis, enter "O." For a further ed in the paper SA3 form. y to which the station is licensed by the had which the station is identifed. In channel line-up.  6. LOCATION OF STATION  Nashville, TN  Nashville, TN | additional information                          |
| carried the distant stat For the retransmiss of a written agreemen the cable system and tion "E" (exempt). For explanation of these th Column 6: Give th FCC. For Mexican or of Note: If you are utilizing  1. CALL SIGN  WKRN  WKRN-DT2  WKRN-DT3  WTVF  WTVF-DT3  WZTV-DT3  WZTV-DT2  WZTV-DT3  WSMV  WSMV-DT2  WUXP-DT2  WUXP-DT2  WUXP-DT3  WUXP-DT3                                           | tion on a part-tision of a distant t entered into o a primary trans simulcasts, als hree categories e location of ea Canadian stations multiple characteristics.  2. B'CAST CHANNEL NUMBER 2.1 2.2 2.3 5.1 5.2 5.3 17.1 17.2 17.3 4.1 4.2 30.1 30.2 30.3 8.1             | multicast stran or before Jumitter or an a center "E". If a see page (vich station. For see page (vich station. For see page (vich station. Fo | eam that is not sune 30, 2009, be successful to the summer of the general for U.S. stations, the the name of the use a separate of U.S. Stations, the the name of the use a separate of U.S. Stations, the the name of the use a separate of U.S. Stations, the the name of the use a separate of U.S. Stations, the the name of the use a separate of U.S. Stations, the the name of the use a separate of U.S. Stations, the name of the use a separate of U.S. Stations, the name of the use a separate of U.S. Stations, the name of the use of U.S. Stations, the name of the use of U.S. Stations of U.S. Stations, the name of the use of U.S. Stations of U.S. Stations of U.S. S | subject to a royalt etween a cable sy senting the prima channel on any of instructions locate list the community wit space G for each AA  5. BASIS OF CARRIAGE                                                                                                    | capacity. y payment because it is the subject stem or an association representing ary transmitter, enter the designather basis, enter "O." For a further ed in the paper SA3 form. y to which the station is licensed by the handle which the station is identifed. In channel line-up.  6. LOCATION OF STATION  Nashville, TN  Nashville, TN             | additional information                          |
| carried the distant stat For the retransmiss of a written agreemen the cable system and tion "E" (exempt). For explanation of these tt Column 6: Give th FCC. For Mexican or or Note: If you are utilizin  1. CALL SIGN  WKRN  WKRN-DT2  WKRN-DT3  WTVF  WTVF-DT3  WZTV                                                                                                    | tion on a part-tision of a distant t entered into o a primary trans simulcasts, als hree categories e location of ea Canadian station multiple characteristics.  2. B'CAST CHANNEL NUMBER 2.1 2.2 2.3 5.1 5.2 5.3 17.1 17.2 17.3 4.1 4.2 30.1 30.2 30.3                  | multicast stran or before Jumitter or an a center "E". If a see page (vich station. For see page (vich station. For see page (vich station. Fo | eam that is not sune 30, 2009, be successful to the general porture. Stations, retended the second to the general porture of the general porture. Stations, rethen ame of the use a separate of the general successful to the second to the general successful to the general successful to the general successf | subject to a royalt etween a cable sy senting the prima channel on any of instructions locate list the community wit space G for each AA  5. BASIS OF CARRIAGE                                                                                                    | capacity. y payment because it is the subject stem or an association representing ary transmitter, enter the designather basis, enter "O." For a further ed in the paper SA3 form. y to which the station is licensed by the had which the station is identifed. In channel line-up.  6. LOCATION OF STATION  Nashville, TN  Nashville, TN | additional information                          |

| FORM SA3E. PAGE 3.                                                                                                    |                                                                                                    |                                                                                                    |                                                                                                    |                                                                                                    |                                                                                                    | ·                                  |
|----------------------------------------------------------------------------------------------------|----------------------------------------------------------------------------------------------------|----------------------------------------------------------------------------------------------------|----------------------------------------------------------------------------------------------------|----------------------------------------------------------------------------------------------------|----------------------------------------------------------------------------------------------------|------------------------------------|
| LEGAL NAME OF OWN                                                                                                    |                                                                                                    |                                                                                                    |                                                                                                    |                                                                                                    | SYSTEM ID#                                                                                                    | Name                               |
| Tennessee Tel                                                                                                    | ephone Con                                                                                                    | npany                                                                                                    |                                                                                                    |                                                                                                    | 62556                                                                                                    |                                    |
| PRIMARY TRANSMITTI                                                                                                    | ERS: TELEVISIO                                                                                                    | N                                                                                                    |                                                                                                    |                                                                                                    |                                                                                                    |                                    |
| In General: In space of carried by your cable is FCC rules and regulat 76.59(d)(2) and (4), 76 substitute program bases basis under specific FC • Do not list the station station was carried • List the station here, basis. For further in in the paper SA3 for Column 1: List eace each multicast stream cast stream as "WETA-Simulcast).  Column 2: Give the its community of licens on which your cable sy Column 3: Indicate educational station, by (for independent multi-For the meaning of the Column 4: If the splanation of local service Column 5: If you heable system carried the cable system and the cable system and the | G, identify even the system during it ions in effect or 6.61(e)(2) and (6.51(e)(2) and (6.51(e | y television standard accounting in June 24, 1944), or 76.63 (rd d in the next prespect to any ations, or auth G—but do list titute basis. In the standard accounting the station account as treams must be the feet of the station. Whether the station account account accou | period, except 81, permitting the referring to 76.6 paragraph. It is in space I (the stion was carried tute basis station to the permitting the station was carried tute basis station to the period of the stion was assigned to the permitted by the station is a network of the station is a network of the station is a network of the station is a network of the station is a network of the station is a network of the station is a network of the station is a network of the station is a network of the station is a network of the station is a network of the station of the station is a network of the station of the station | (1) stations carried the carriage of certain (e)(2) and (4))]; as a carried by your of the Special Statement of both on a substitution, see page (v) on program service the television statisticity of the television statisticity of the television sta | es". If not, enter "No". For an ex-<br>e paper SA3 form.<br>stating the basis on which your<br>tering "LAC" if your cable system | G Primary Transmitters: Television |
| explanation of these th                                                                                                    | ree categories                                                                                                    | , see page (v)                                                                                                    | of the general i                                                                                                    | instructions locate                                                                                                    | d in the paper SA3 form.                                                                                                    |                                    |
|                                                                                                    |                                                                                                    |                                                                                                    |                                                                                                    | •                                                                                                    | to which the station is licensed by the which the station is identifed.                                                          |                                    |
| Note: If you are utilizir                                                                                                    |                                                                                                    |                                                                                                    |                                                                                                    | •                                                                                                    |                                                                                                    |                                    |
|                                                                                                    |                                                                                                    | CHANN                                                                                                    | EL LINE-UP                                                                                                    | AA (cont)                                                                                                    |                                                                                                    |                                    |
| 1. CALL<br>SIGN                                                                                                    | 2. B'CAST<br>CHANNEL<br>NUMBER                                                                                                    | 3. TYPE<br>OF<br>STATION                                                                                                    | 4. DISTANT?<br>(Yes or No)                                                                                                    | 5. BASIS OF<br>CARRIAGE<br>(If Distant)                                                                                                    | 6. LOCATION OF STATION                                                                                                    |                                    |
| WJFB-DT6                                                                                                    | 44.6                                                                                                    | I-M                                                                                                    | No                                                                                                    |                                                                                                    | Lebanon, TN                                                                                                    |                                    |
| WJFB                                                                                                    | 44.1                                                                                                    | I                                                                                                    | No                                                                                                    |                                                                                                    | Lebanon, TN                                                                                                    |                                    |
|                                                                                                    |                                                                                                    |                                                                                                    |                                                                                                    |                                                                                                    |                                                                                                    |                                    |
|                                                                                                    |                                                                                                    |                                                                                                    |                                                                                                    |                                                                                                    |                                                                                                    |                                    |

ACCOUNTING PERIOD: 2020/1 FORM SA3E. PAGE 4.

LEGAL NAME OF OWNER OF CABLE SYSTEM: SYSTEM ID# Name 62556 **Tennessee Telephone Company** PRIMARY TRANSMITTERS: RADIO Н In General: List every radio station carried on a separate and discrete basis and list those FM stations carried on an all-band basis whose signals were "generally receivable" by your cable system during the accounting period. **Primary** Special Instructions Concerning All-Band FM Carriage: Under Copyright Office regulations, an FM signal is generally Transmitters: receivable if (1) it is carried by the system whenever it is received at the system's headend, and (2) it can be expected, Radio on the basis of monitoring, to be received at the headend, with the system's FM antenna, during certain stated intervals. For detailed information about the the Copyright Office regulations on this point, see page (vi) of the general instructions located in the paper SA3 form. Column 1: Identify the call sign of each station carried. Column 2: State whether the station is AM or FM. Column 3: If the radio station's signal was electronically processed by the cable system as a separate and discrete signal, indicate this by placing a check mark in the "S/D" column. Column 4: Give the station's location (the community to which the station is licensed by the FCC or, in the case of Mexican or Canadian stations, if any, the community with which the station is identified). AM or FM CALL SIGN LOCATION OF STATION CALL SIGN AM or FM S/D LOCATION OF STATION N/A

| FORM SA3E. PAGE 5.                                                                                                    |                                                                                                    |                                                                                                    |                                                                                                    |                                                                                                    |                                                                                                    |                                                                                                    | ACCOUNTING                     | i PERIOD: 2020/1                   |
|----------------------------------------------------------------------------------------------------|----------------------------------------------------------------------------------------------------|----------------------------------------------------------------------------------------------------|----------------------------------------------------------------------------------------------------|----------------------------------------------------------------------------------------------------|----------------------------------------------------------------------------------------------------|----------------------------------------------------------------------------------------------------|--------------------------------|------------------------------------|
| LEGAL NAME OF OWNER OF                                                                                                    |                                                                                                    |                                                                                                    |                                                                                                    |                                                                                                    |                                                                                                    | S                                                                                                    | SYSTEM ID#                     | Namo                               |
| Tennessee Telephone Company 62556                                                                                                    |                                                                                                    |                                                                                                    |                                                                                                    |                                                                                                    |                                                                                                    |                                                                                                    |                                |                                    |
| SUBSTITUTE CARRIAGE                                                                                                    | E: SPECIA                                                                                                    | L STATEMEN                                                                                                    | IT AND PROGRAM LOG                                                                                                    |                                                                                                    |                                                                                                    |                                                                                                    |                                | ı                                  |
| In General: In space I, ident substitute basis during the a explanation of the programm  1. SPECIAL STATEMENT  • During the accounting per                                                                                                    | ccounting pening that must                                                                                                    | eriod, under spe<br>st be included ir<br>NING SUBST                                                                                                    | ecific present and former FC<br>in this log, see page (v) of the<br>ITUTE CARRIAGE                                                                                                    | C rules, regula<br>e general instr                                                                                                    | ations, or auth<br>ructions locate                                                                                                    | orizations. I<br>d in the pap                                                                                                    | For a further<br>per SA3 form. | Substitute<br>Carriage:<br>Special |
| broadcast by a distant star<br><b>Note:</b> If your answer is "No                                                                                                    |                                                                                                    | rest of this pag                                                                                                    | ge blank. If your answer is '                                                                                                    | 'Yes," you mu                                                                                                    | ust complete t                                                                                                    | <mark>∐Yes</mark><br>he progran                                                                                                    |                                | Statement and<br>Program Log       |
| period, was broadcast by a under certain FCC rules, re SA3 form for futher informatitles, for example, "I Love L Column 2: If the prograr Column 3: Give the call Column 4: Give the broathe case of Mexican or Car Column 5: Give the mor first. Example: for May 7 gir Column 6: State the time to the nearest five minutes. stated as "6:00–6:30 p.m." | titute progratice, please a of every no distant stategulations, oution. Do no Lucy" or "NE m was broad sign of the sadcast station and land and the modern of the example: a er "R" if the land regulation of the sadcast station thand the cogramming | am on a separa attach additionantwork televion and that your authorization at use general of the secondary of the secondary o | al pages. ision program (substitute pour cable system substitute pour cable system substitute so so See page (vi) of the generategories like "movies", or 76ers vs. Bulls." refes." Otherwise enter "Nasting the substitute programe community to which the community with which the community with which the stem carried the substitute pour gram was carried by your ged by a system from 6:01: | rogram) that, d for the progeral instructio "basketball".  o." m. station is licer station is iden program. Use cable system. 5 p.m. to 6:2 mming that yes enter the let | during the acramming of a sons located in List specific nsed by the Fortified).  List the time: 8:30 p.m. shoour system weter "P" if the list reads a system weter "P" if the list ramming the system weter "P" if the list ramming the system weter "P" is the system weter "P" is the s | counting nother statisthe paper program  CCC or, in the month of the month of the m | th<br>y                        |                                    |
|                                                                                                    | SURSTITUT                                                                                                    | E PROGRAM                                                                                                    |                                                                                                    |                                                                                                    | EN SUBSTIT                                                                                                    |                                                                                                    | 7. REASON                      |                                    |
| TITLE OF PROGRAM                                                                                                    | 2. LIVE?<br>Yes or No                                                                                                    | 3. STATION'S<br>CALL SIGN                                                                                                    | 4. STATION'S LOCATION                                                                                                    | 5. MONTH<br>AND DAY                                                                                                    | 6. TII<br>FROM —                                                                                                    | MES                                                                                                    | FOR DELETION                   |                                    |
| N/A                                                                                                    |                                                                                                    |                                                                                                    |                                                                                                    |                                                                                                    | _                                                                                                    |                                                                                                    |                                |                                    |
|                                                                                                    |                                                                                                    |                                                                                                    |                                                                                                    |                                                                                                    | _                                                                                                    |                                                                                                    |                                |                                    |
|                                                                                                    |                                                                                                    |                                                                                                    |                                                                                                    |                                                                                                    | _                                                                                                    |                                                                                                    |                                |                                    |
|                                                                                                    |                                                                                                    |                                                                                                    |                                                                                                    |                                                                                                    | _                                                                                                    |                                                                                                    |                                |                                    |
|                                                                                                    |                                                                                                    |                                                                                                    |                                                                                                    |                                                                                                    | _                                                                                                    |                                                                                                    |                                |                                    |
|                                                                                                    |                                                                                                    |                                                                                                    |                                                                                                    |                                                                                                    | _                                                                                                    | •                                                                                                    |                                |                                    |
|                                                                                                    |                                                                                                    |                                                                                                    |                                                                                                    |                                                                                                    | _                                                                                                    | •                                                                                                    |                                |                                    |
|                                                                                                    |                                                                                                    |                                                                                                    |                                                                                                    |                                                                                                    | _                                                                                                    | •                                                                                                    |                                |                                    |
|                                                                                                    |                                                                                                    |                                                                                                    |                                                                                                    |                                                                                                    |                                                                                                    |                                                                                                    |                                |                                    |
|                                                                                                    | <b> </b>                                                                                                    |                                                                                                    |                                                                                                    |                                                                                                    |                                                                                                    |                                                                                                    |                                |                                    |
|                                                                                                    |                                                                                                    |                                                                                                    |                                                                                                    |                                                                                                    | _                                                                                                    |                                                                                                    |                                |                                    |
|                                                                                                    | <del> </del>                                                                                                    |                                                                                                    |                                                                                                    |                                                                                                    |                                                                                                    |                                                                                                    |                                |                                    |
|                                                                                                    | <del> </del>                                                                                                    |                                                                                                    |                                                                                                    |                                                                                                    |                                                                                                    |                                                                                                    |                                |                                    |
|                                                                                                    |                                                                                                    |                                                                                                    |                                                                                                    |                                                                                                    |                                                                                                    |                                                                                                    |                                |                                    |
|                                                                                                    |                                                                                                    |                                                                                                    |                                                                                                    |                                                                                                    |                                                                                                    |                                                                                                    |                                |                                    |
|                                                                                                    |                                                                                                    |                                                                                                    |                                                                                                    |                                                                                                    |                                                                                                    |                                                                                                    |                                |                                    |
|                                                                                                    |                                                                                                    |                                                                                                    |                                                                                                    |                                                                                                    |                                                                                                    |                                                                                                    |                                |                                    |
|                                                                                                    |                                                                                                    |                                                                                                    |                                                                                                    |                                                                                                    |                                                                                                    |                                                                                                    |                                |                                    |
|                                                                                                    | <del> </del>                                                                                                    |                                                                                                    |                                                                                                    |                                                                                                    |                                                                                                    |                                                                                                    |                                |                                    |
|                                                                                                    |                                                                                                    |                                                                                                    |                                                                                                    |                                                                                                    |                                                                                                    |                                                                                                    |                                |                                    |

ACCOUNTING PERIOD: 2020/1 FORM SA3E, PAGE 6.

|      | LEGAL NAME OF OWNER OF CABLE SYSTEM: | SYSTEM ID# |
|------|--------------------------------------|------------|
| Name | Tennessee Telephone Company          | 62556      |
|      | PART-TIME CARRIAGE LOG               |            |

### J

### Part-Time Carriage Log

**In General:** This space ties in with column 5 of space G. If you listed a station's basis of carriage as "LAC" for part-time carriage due to lack of activated channel capacity, you are required to complete this log giving the total dates and hours your system carried that station. If you need more space, please attach additional pages.

**Column 1 (Call sign):** Give the call sign of every distant station whose basis of carriage you identified by "LAC" in column 5 of space G.

Column 2 (Dates and hours of carriage): For each station, list the dates and hours when part-time carriage occurred during the accounting period.

- Give the month and day when the carriage occurred. Use numerals, with the month first. Example: for April 10 give "4/10"
- State the starting and ending times of carriage to the nearest quarter hour. In any case where carriage ran to the end of the television station's broadcast day, you may give an approximate ending hour, followed by the abbreviation "app." Example: "12:30 a.m.— 3:15 a.m. app."
- You may group together any dates when the hours of carriage were the same. Example: "5/10-5/14, 6:00 p.m."
   12:00 p.m."

|           |                        | DAT  | ΓES | AND HOURS (                  | OF F | PART-TIME CAF | RRIAGE |                        |      |    |
|-----------|------------------------|------|-----|------------------------------|------|---------------|--------|------------------------|------|----|
| CALL SIGN | WHEN CARRIAGE OCCURRED |      |     | WHEN CARRIAGE OCCURRED HOURS |      | CALL SIGN     | WHEN   | WHEN CARRIAGE OCCURRED |      |    |
|           | DATE                   | FROM | JUR | TO                           |      |               | DATE   | FROM                   | IOUR | TO |
| N/A       |                        |      | _   |                              |      |               |        |                        | _    |    |
|           |                        |      | _   |                              |      |               |        |                        | _    |    |
|           |                        |      |     |                              |      |               |        |                        |      |    |
|           |                        |      |     |                              |      |               |        |                        |      |    |
|           |                        |      |     |                              |      |               |        |                        |      |    |
|           |                        |      |     |                              |      |               |        |                        |      |    |
|           |                        |      |     |                              |      |               |        |                        |      |    |
|           |                        |      |     |                              |      |               |        |                        |      |    |
|           |                        |      |     |                              |      |               |        |                        |      |    |
|           |                        |      |     |                              |      |               |        |                        |      |    |
|           |                        |      |     |                              |      |               |        |                        |      |    |
|           |                        |      |     |                              |      |               |        |                        |      |    |
|           |                        |      |     |                              |      |               |        |                        |      |    |
|           |                        |      |     |                              |      |               |        |                        |      |    |
|           |                        |      |     |                              |      |               |        |                        |      |    |
|           |                        |      |     |                              |      |               |        |                        | _    |    |
|           |                        |      | _   |                              |      |               |        |                        | _    |    |
|           |                        |      | _   |                              |      |               |        |                        | _    |    |
|           |                        |      | _   |                              |      |               |        |                        | _    |    |
|           |                        |      |     |                              |      |               |        |                        |      |    |
|           |                        |      |     |                              |      |               |        |                        |      |    |
|           |                        |      |     |                              |      |               |        |                        |      |    |
|           |                        |      | -=- |                              |      |               |        |                        | -=-  |    |
|           |                        |      |     |                              |      |               |        |                        |      |    |
|           |                        |      |     |                              |      |               |        |                        |      |    |
|           |                        |      |     |                              |      |               |        |                        |      |    |
|           |                        |      |     |                              |      |               |        |                        |      |    |
|           |                        |      |     |                              |      |               |        |                        |      |    |
|           |                        |      |     |                              |      |               |        |                        |      |    |
|           |                        |      | _   |                              |      |               |        |                        | _    |    |
|           |                        |      | _   |                              |      |               |        |                        | _    |    |
|           |                        |      | _   |                              |      |               |        |                        | _    |    |
|           |                        |      |     |                              | 1    |               |        |                        |      |    |

|                                         | AL NAME OF OWNER OF CABLE SYSTEM:                                                                                                    |                  |                 | SYST                          | EM ID# |                                                               |
|-----------------------------------------|----------------------------------------------------------------------------------------------------|------------------|-----------------|-------------------------------|--------|---------------------------------------------------------------|
| Те                                      | nnessee Telephone Company                                                                                                    |                  |                 |                               | 62556  | Name                                                          |
| Ins<br>all<br>(as                       | tructions: The figure you give in this space determines the form you fle and the amount amounts (gross receipts) paid to your cable system by subscribers for the system's seculentified in space E) during the accounting period. For a further explanation of how to ge (vii) of the general instructions.  Gross receipts from subscribers for secondary transmission service(s)                                                                                                    | ondary           | transmiss       | ion service<br>ount, see      |        | <b>K</b><br>Gross Receipts                                    |
| IMI                                     | during the accounting period.  PORTANT: You must complete a statement in space P concerning gross receipts.                                                                                                    |                  | \$<br>(Amount o | 2,216,85<br>f gross receipts) | 5.84   |                                                               |
| • Co<br>• Co<br>• If y<br>fee<br>• If y | YRIGHT ROYALTY FEE Juctions: Use the blocks in this space L to determine the royalty fee you owe: Implete block 1, showing your minimum fee. Implete block 2, showing whether your system carried any distant television stations. In sour system did not carry any distant television stations, leave block 3 blank. Enter the air from block 1 on line 1 of block 4, and calculate the total royalty fee. In sour system did carry any distant television stations, you must complete the applicable prompanying this form and attach the schedule to your statement of account. |                  |                 |                               |        | <b>L</b><br>Copyright<br>Royalty Fee                          |
|                                         | art 8 or part 9, block A, of the DSE schedule was completed, the base rate fee should b<br>ck 3 below.                                                                                                    | e enter          | red on line     | e 1 of                        |        |                                                               |
|                                         | art 6 of the DSE schedule was completed, the amount from line 7 of block C should be elow.                                                                                                    | entered          | d on line 2     | 2 in block                    |        |                                                               |
|                                         | art 7 or part 9, block B, of the DSE schedule was completed, the surcharge amount sho<br>block 4 below.                                                                                                    | ould be          | entered o       | on line                       |        |                                                               |
| Block<br>1                              | MINIMUM FEE: All cable systems with semiannual gross receipts of \$527,600 or more least the minimum fee, regardless of whether they carried any distant stations. This fe system's gross receipts for the accounting period.  Line 1. Enter the amount of gross receipts from space K                                                                                                    |                  |                 |                               | 5.84   |                                                               |
|                                         | Line 2. Multiply the amount in line 1 by 0.01064  Enter the result here.                                                                                                    |                  | •               |                               |        |                                                               |
|                                         | This is your minimum fee.                                                                                                    | \$               |                 | 23,58                         | 7.35   |                                                               |
| Block<br>2                              | DISTANT TELEVISION STATIONS CARRIED: Your answer here must agree with the space G. If, in space G, you identifed any stations as "distant" by stating "Yes" in colur "Yes" in this block.  • Did your cable system carry any distant television stations during the accounting peri Yes—Complete the DSE schedule.  X No—Leave block 3 below blank and                                                                                                    | nn 4, yo<br>iod? | ou must o       | heck                          |        |                                                               |
| Block                                   | Line 1. <b>BASE RATE FEE:</b> Enter the base rate fee from either part 8, section 3 or 4, or part 9, block A of the DSE schedule. If none, enter zero                                                                                                    |                  | \$              |                               |        |                                                               |
| 3                                       | Line 2. <b>3.75 Fee:</b> Enter the total fee from line 7, block C, part 6 of the DSE schedule. If none, enter zero                                                                                                    |                  |                 | ı                             | 0.00   |                                                               |
|                                         | Line 3. Add lines 1 and 2 and enter                                                                                                    | \$               |                 |                               | _      |                                                               |
| Block                                   | Line 1. BASE RATE FEE/3.75 FEE or MINIMUM FEE: Enter either the minimum fee                                                                                                    |                  |                 |                               |        |                                                               |
| 4                                       | from block 1 or the sum of the base rate fee / 3.75 fee from block 3, line 3, whichever is larger                                                                                                    |                  | \$              | 23,58                         | 7.35   | Cable systems                                                 |
|                                         | Line 2. <b>SYNDICATED EXCLUSIVITY SURCHARGE:</b> Enter the fee from either part 7 (block D, section 3 or 4) or part 9 (block B) of the DSE schedule. If none, enter                                                                                                    |                  |                 |                               | 0.00   | submitting<br>additional                                      |
|                                         | zero. Line 3. Line 3. INTEREST CHARGE: Enter the amount from line 4, space Q, page 9 (Interest Worksheet)                                                                                                    |                  |                 | (                             | 0.00   | deposits under<br>Section 111(d)(7)<br>should contact         |
|                                         | Line 4. FILING FEE                                                                                                    |                  | \$              | 72                            | 5.00   | the Licensing additional fees.  Division for the              |
|                                         | TOTAL ROYALTY AND FILING FEES DUE FOR ACCOUNTING PERIOD.  Add Lines 1, 2 and 3 of block 4 and enter total here                                                                                                    | \$               |                 | 24,31                         | 2.35   | appropriate<br>form for<br>submitting the<br>additional fees. |
|                                         | EFT Trace # or TRANSACTION ID #                                                                                                    |                  |                 |                               |        |                                                               |
|                                         | Remit this amount via <i>electronic payment</i> payable to Register of Copyrights. (general instructions located in the paper SA3 form and the Excel instructions to                                                                                                    |                  | ,               |                               |        |                                                               |

| Mana                         | LEGAL NAME OF OWNER OF CABLE SYSTEM:                                                                                                    | SYSTEM ID# |  |  |  |  |  |  |  |  |  |
|------------------------------|----------------------------------------------------------------------------------------------------|------------|--|--|--|--|--|--|--|--|--|
| Name                         | Tennessee Telephone Company                                                                                                    | 62556      |  |  |  |  |  |  |  |  |  |
| M<br>Channels                | CHANNELS Instructions: You must give (1) the number of channels on which the cable system carried television broadcast stations to its subscribers and (2) the cable system's total number of activated channels, during the accounting period.                                                                                                    |            |  |  |  |  |  |  |  |  |  |
|                              | 1. Enter the total number of channels on which the cable system carried television broadcast stations                                                                                                    |            |  |  |  |  |  |  |  |  |  |
|                              | System carried television producast stations                                                                                                    |            |  |  |  |  |  |  |  |  |  |
|                              | 2. Enter the total number of activated channels on which the cable system carried television broadcast stations and nonbroadcast services                                                                                                    |            |  |  |  |  |  |  |  |  |  |
|                              |                                                                                                    |            |  |  |  |  |  |  |  |  |  |
|                              |                                                                                                    |            |  |  |  |  |  |  |  |  |  |
|                              |                                                                                                    |            |  |  |  |  |  |  |  |  |  |
| N Individual to Be Contacted | INDIVIDUAL TO BE CONTACTED IF FURTHER INFORMATION IS NEEDED: (Identify an individual we can contact about this statement of account.)                                                                                                    |            |  |  |  |  |  |  |  |  |  |
| for Further                  | Name Stephanie Weber Telephone (608) 664-4721                                                                                                    |            |  |  |  |  |  |  |  |  |  |
| Information                  |                                                                                                    |            |  |  |  |  |  |  |  |  |  |
|                              | Address 525 Junction Rd                                                                                                    |            |  |  |  |  |  |  |  |  |  |
|                              | (Number, street, rural route, apartment, or suite number)                                                                                                    |            |  |  |  |  |  |  |  |  |  |
|                              | Madison, WI 53717-2152                                                                                                    |            |  |  |  |  |  |  |  |  |  |
|                              | (City, town, state, zip)                                                                                                    |            |  |  |  |  |  |  |  |  |  |
|                              | Email Finance@tdstelecom.com Fax (optional)                                                                                                    |            |  |  |  |  |  |  |  |  |  |
|                              |                                                                                                    |            |  |  |  |  |  |  |  |  |  |
|                              |                                                                                                    |            |  |  |  |  |  |  |  |  |  |
|                              | <b>CERTIFICATION</b> (This statement of account must be certifed and signed in accordance with Copyright Office regulations.                                                                                                    |            |  |  |  |  |  |  |  |  |  |
| 0                            |                                                                                                    |            |  |  |  |  |  |  |  |  |  |
| Certifcation                 | • I, the undersigned, hereby certify that (Check one, but only one, of the boxes.)                                                                                                    |            |  |  |  |  |  |  |  |  |  |
|                              | (Owner other than corporation or partnership) I am the owner of the cable system as identified in line 1 of space B; or                                                                                                    |            |  |  |  |  |  |  |  |  |  |
|                              | Common control man corporation of particles in particles in the case of some activation in the case of some control particles in the case of some control particles in the case of some |            |  |  |  |  |  |  |  |  |  |
|                              | (Agent of owner other than corporation or partnership) I am the duly authorized agent of the owner of the cable system as identified                                                                                                    |            |  |  |  |  |  |  |  |  |  |
|                              | in line 1 of space B and that the owner is not a corporation or partnership; or                                                                                                    |            |  |  |  |  |  |  |  |  |  |
|                              | (Officer or partner) I am an officer (if a corporation) or a partner (if a partnership) of the legal entity identified as owner of the cable system in line 1 of space B.                                                                                                    | ∍m         |  |  |  |  |  |  |  |  |  |
|                              |                                                                                                    |            |  |  |  |  |  |  |  |  |  |
|                              | I have examined the statement of account and hereby declare under penalty of law that all statements of fact contained herein are true, complete, and correct to the best of my knowledge, information, and belief, and are made in good faith.                                                                                                    |            |  |  |  |  |  |  |  |  |  |
|                              | [18 U.S.C., Section 1001(1986)]                                                                                                    |            |  |  |  |  |  |  |  |  |  |
|                              |                                                                                                    |            |  |  |  |  |  |  |  |  |  |
|                              |                                                                                                    |            |  |  |  |  |  |  |  |  |  |
|                              |                                                                                                    |            |  |  |  |  |  |  |  |  |  |
|                              | /s/ Sharon V. Tisdale                                                                                                    |            |  |  |  |  |  |  |  |  |  |
|                              | Enter an electronic signature on the line should using an "I/a" signature to an if this attended                                                                                                    |            |  |  |  |  |  |  |  |  |  |
|                              | Enter an electronic signature on the line above using an "/s/" signature to certify this statement.  (e.g., /s/ John Smith). Before entering the first forward slash of the /s/ signature, place your cursor in the box and press th "F2" button, then type /s/ and your name. Pressing the "F" button will avoid enabling Excel's Lotus compatibility settings.                                                                                                    |            |  |  |  |  |  |  |  |  |  |
|                              | Typed or printed name: Sharon V. Tisdale                                                                                                    |            |  |  |  |  |  |  |  |  |  |
|                              |                                                                                                    |            |  |  |  |  |  |  |  |  |  |
|                              |                                                                                                    |            |  |  |  |  |  |  |  |  |  |
|                              | The American True                                                                                                    |            |  |  |  |  |  |  |  |  |  |
|                              | Title: Assistant Treasurer  (Title of official position held in corporation or partnership)                                                                                                    |            |  |  |  |  |  |  |  |  |  |
|                              | (Title of official position field in corporation of partite strip)                                                                                                    |            |  |  |  |  |  |  |  |  |  |
|                              | Date: August 25, 2020                                                                                                    |            |  |  |  |  |  |  |  |  |  |
|                              | Date: August 25, 2020                                                                                                    | annunun    |  |  |  |  |  |  |  |  |  |

Privacy Act Notice: Section 111 of title 17 of the United States Code authorizes the Copyright Offce to collect the personally identifying information (PII) requested on th form in order to process your statement of account. PII is any personal information that can be used to identify or trace an individual, such as name, address and telephor numbers. By providing PII, you are agreeing to the routine use of it to establish and maintain a public record, which includes appearing in the Offce's public indexes and search reports prepared for the public. The effect of not providing the PII requested is that it may delay processing of your statement of account and its placement in the completed record of statements of account, and it may affect the legal sufficiency of the fling, a determination that would be made by a court of law

|                                                                                                    | SYSTEM ID# | Name                           |  |  |  |  |  |  |
|----------------------------------------------------------------------------------------------------|------------|--------------------------------|--|--|--|--|--|--|
| Tennessee Telephone Company                                                                                                    | 62556      |                                |  |  |  |  |  |  |
| SPECIAL STATEMENT CONCERNING GROSS RECEIPTS EXCLUSIONS  The Satellite Home Viewer Act of 1988 amended Title 17, section 111(d)(1)(A), of the Copyright Act by adding the following sentence:  "In determining the total number of subscribers and the gross amounts paid to the cable system for the basic service of providing secondary transmissions of primary broadcast transmitters, the system shall not include su scribers and amounts collected from subscribers receiving secondary transmissions pursuant to section 119." | b-         | P Special Statement Concerning |  |  |  |  |  |  |
| For more information on when to exclude these amounts, see the note on page (vii) of the general instructions in the paper SA3 form.                                                                                                    |            |                                |  |  |  |  |  |  |
| During the accounting period did the cable system exclude any amounts of gross receipts for secondary transmissions made by satellite carriers to satellite dish owners?                                                                                                    |            |                                |  |  |  |  |  |  |
| X NO                                                                                                    |            |                                |  |  |  |  |  |  |
| YES. Enter the total here and list the satellite carrier(s) below                                                                                                    |            |                                |  |  |  |  |  |  |
| Name Mailing Address Name Mailing Address                                                                                                    |            |                                |  |  |  |  |  |  |
|                                                                                                    |            |                                |  |  |  |  |  |  |
| INTEREST ASSESSMENTS                                                                                                    |            |                                |  |  |  |  |  |  |
| You must complete this worksheet for those royalty payments submitted as a result of a late payment or underpayment. For an explanation of interest assessment, see page (viii) of the general instructions in the paper SA3 form.                                                                                                    | t.         | Q                              |  |  |  |  |  |  |
| Line 1 Enter the amount of late payment or underpayment                                                                                                    |            | Interest<br>Assessment         |  |  |  |  |  |  |
| Line 2 Multiply line 1 by the interest rate* and enter the sum here                                                                                                    | -<br>days  |                                |  |  |  |  |  |  |
| Line 3 Multiply line 2 by the number of days late and enter the sum here                                                                                                    | -          |                                |  |  |  |  |  |  |
| x 0.00274                                                                                                    |            |                                |  |  |  |  |  |  |
| Line 4 Multiply line 3 by 0.00274** enter here and on line 3, block 4, space L, (page 7)                                                                                                    | -          |                                |  |  |  |  |  |  |
| (interest char                                                                                                    |            |                                |  |  |  |  |  |  |
| * To view the interest rate chart click on www.copyright.gov/licensing/interest-rate.pdf. For further assistance pleas contact the Licensing Division at (202) 707-8150 or licensing@copyright.gov.                                                                                                    | se         |                                |  |  |  |  |  |  |
| ** This is the decimal equivalent of 1/365, which is the interest assessment for one day late.                                                                                                    |            |                                |  |  |  |  |  |  |
| NOTE: If you are filing this worksheet covering a statement of account already submitted to the Copyright Offce, please list below the owner, address, first community served, accounting period, and ID number as given in the original filing.                                                                                                    | I          |                                |  |  |  |  |  |  |
| Owner Address                                                                                                    |            |                                |  |  |  |  |  |  |
| First community served                                                                                                    |            |                                |  |  |  |  |  |  |
| Accounting period                                                                                                    |            |                                |  |  |  |  |  |  |
| ID number                                                                                                    |            |                                |  |  |  |  |  |  |

Privacy Act Notice: Section 111 of title 17 of the United States Code authorizes the Copyright Offce to collect the personally identifying information (PII) requested on th form in order to process your statement of account. PII is any personal information that can be used to identify or trace an individual, such as name, address and telephone numbers. By providing PII, you are agreeing to the routine use of it to establish and maintain a public record, which includes appearing in the Offce's public indexes and in search reports prepared for the public. The effect of not providing the PII requested is that it may delay processing of your statement of account and its placement in the completed record of statements of account, and it may affect the legal sufficiency of the fling, a determination that would be made by a court of law.

ACCOUNTING PERIOD: 2020/1

# INSTRUCTIONS FOR DSE SCHEDULE WHAT IS A "DSE"

The term "distant signal equivalent" (DSE) generally refers to the numerica value given by the Copyright Act to each distant television station carried by a cable system during an accounting period. Your system's total number of DSEs determines the royalty you owe. For the full definition, see page (v) of the General Instructions in the paper SA3 form.

#### FORMULAS FOR COMPUTING A STATION'S DSE

There are two different formulas for computing DSEs: (1) a basic formula for all distant stations listed in space G (page 3), and (2) a special formula for those stations carried on a substitute basis and listed in space I (page 5). (Note that if a particular station is listed in both space G and space I, a DSE must be computed twice for that station: once under the basic formula and again under the special formula. However, a station's total DSE is not to exceed its full type-value. If this happens, contact the Licensing Division.)

# BASIC FORMULA: FOR ALL DISTANT STATIONS LISTED IN SPACE G OF SA3E (LONG FORM)

**Step 1**: Determine the station's type-value. For purposes of computing DSEs, the Copyright Act gives different values to distant stations depending upon their type. If, as shown in space G of your statement of accoun (page 3), a distant station is:

| • Independent: its type-value is                                  | 1.00 |
|-------------------------------------------------------------------|------|
| Network: its type-value is                                        | 0.25 |
| Noncommercial educational: its type-value is                      | 0.25 |
| Note that local stations are not counted at all in computing DSEs |      |

Note that local stations are not counted at all in computing DSEs.

**Step 2:** Calculate the station's basis of carriage value: The DSE of a station also depends on its basis of carriage. If, as shown in space C of your Form SA3E, the station was carried part time because of lack of activated channel capacity, its basis of carriage value is determined by (1) calculating the number of hours the cable system carried the station during the accounting period, and (2) dividing that number by the total number or hours the station broadcast over the air during the accounting period. The basis of carriage value for all other stations listed in space G is 1.0.

**Step 3:** Multiply the result of step 1 by the result of step 2. This gives you the particular station's DSE for the accounting period. (Note that for stations other than those carried on a part-time basis due to lack of activated channel capacity, actual multiplication is not necessary since the DSE will always be the same as the type value.)

# SPECIAL FORMULA FOR STATIONS LISTED IN SPACE I OF SA3E (LONG FORM)

Step 1: For each station, calculate the number of programs that, during the accounting period, were broadcast live by the station and were substituted for programs deleted at the option of the cable system.

(These are programs for which you have entered "Yes" in column 2 and "P" in column 7 of space I.)

Step 2: Divide the result of step 1 by the total number of days in the calendar year (365—or 366 in a leap year). This gives you the particula station's DSE for the accounting period.

#### **TOTAL OF DSEs**

In part 5 of this schedule you are asked to add up the DSEs for all of the distant television stations your cable system carried during the accounting period. This is the total sum of all DSEs computed by the basic formula and by the special formula.

#### THE ROYALTY FEE

The total royalty fee is determined by calculating the minimum fee and the base rate fee. In addition, cable systems located within certain television market areas may be required to calculate the 3.75 fee and/or the Syndicated Exclusivity Surcharge. Note: Distant multicast streams are not subject to the 3.75 fee or the Syndicated Exclusivity Surcharge. Distant simulcast streams are not subject to any royalty payment

The 3.75 Fee. If a cable system located in whole or in part within  $\varepsilon$  television market added stations after June 24, 1981, that would not have been permitted under FCC rules, regulations, and authorizations (hereafter referred to as "the former FCC rules") in effect on June 24, 1981, the system must compute the 3.75 fee using a formula based on the number of DSEs added. These DSEs used in computing the 3.75 fee will not be used in computing the base rate fee and Syndicated Exclusivity Surcharge

The Syndicated Exclusivity Surcharge. Cable systems located in whole or in part within a major television market, as defined by FCC rules and regulations, must calculate a Syndicated Exclusivity Surcharge for the carriage of any commercial VHF station that places a grade B contour, ir whole or in part, over the cable system that would have been subject to the FCC's syndicated exclusivity rules in effect on June 24, 1981

The Minimum Fee/Base Rate Fee/3.75 Percent Fee. All cable systems fling SA3E (Long Form) must pay at least the minimum fee, which is 1.064 percent of gross receipts. The cable system pays either the minimum fee or the sum of the base rate fee and the 3.75 percent fee, whichever is larger, and a Syndicated Exclusivity Surcharge, as applicable

What is a "Permitted" Station? A permitted station refers to a distant station whose carriage is not subject to the 3.75 percent rate but is subject to the base rate and, where applicable, the Syndicated Exclusivity Surcharge. A permitted station would include the following:

- 1) A station actually carried within any portion of a cable system prior to June 25, 1981, pursuant to the former FCC rules.
- 2) A station first carried after June 24, 1981, which could have beer carried under FCC rules in effect on June 24, 1981, if such carriage would not have exceeded the market quota imposed for the importation of distant stations under those rules.
- 3) A station of the same type substituted for a carried network, non-commercial educational, or regular independent station for which a quota was or would have been imposed under FCC rules (47 CFR 76.59 (b),(c), 76.61 (b),(c),(d), and 767.63 (a) [referring to 76.61 (b),(d)] in effect on June 24, 1981.
- 4) A station carried pursuant to an individual waiver granted between April 16, 1976, and June 25, 1981, under the FCC rules and regulations in effect on April 15, 1976.
- 5) In the case of a station carried prior to June 25, 1981, on a part-time and/or substitute basis only, that fraction of the current DSE represented by prior carriage.

NOTE: If your cable system carried a station that you believe qualifies as a permitted station but does not fall into one of the above categories, please attach written documentation to the statement of account detailing the basis for its classification.

Substitution of Grandfathered Stations. Under section 76.65 of the former FCC rules, a cable system was not required to delete any statior that it was authorized to carry or was lawfully carrying prior to March 31 1972, even if the total number of distant stations carried exceeded the market quota imposed for the importation of distant stations. Carriage of these grandfathered stations is not subject to the 3.75 percent rate but is subject to the Base Rate, and where applicable, the Syndicatec Exclusivity Surcharge. The Copyright Royalty Tribunal has stated its view that, since section 76.65 of the former FCC rules would not have permitted substitution of a grandfathered station, the 3.75 percent Rate applies to a station substituted for a grandfathered station if carriage of the station exceeds the market quota imposed for the importation of distant stations.

### COMPUTING THE 3.75 PERCENT RATE—PART 6 OF THE DSE SCHEDULE

- Determine which distant stations were carried by the system pursuan to former FCC rules in effect on June 24, 1981.
- Identify any station carried prior to June 25, 198I, on a substitute and/o part-time basis only and complete the log to determine the portion of the DSE exempt from the 3.75 percent rate.
- Subtract the number of DSEs resulting from this carriage from the number of DSEs reported in part 5 of the DSE Schedule. This is the total number of DSEs subject to the 3.75 percent rate. Multiply these DSEs by gross receipts by .0375. This is the 3.75 fee.

# COMPUTING THE SYNDICATED EXCLUSIVITY SURCHARGE—PART 7 OF THE DSE SCHEDULE

- Determine if any portion of the cable system is located within a top 100
  major television market as defined by the FCC rules and regulations in
  effect on June 24, 1981. If no portion of the cable system is located ir
  a major television market, part 7 does not have to be completed.
- Determine which station(s) reported in block B, part 6 are commercial VHF stations and place a grade B contour, in whole, or in part, over the cable system. If none of these stations are carried, part 7 does not have to be completed.
- Determine which of those stations reported in block b, part 7 of the DSE Schedule were carried before March 31,1972. These stations are exempt from the FCC's syndicated exclusivity rules in effect on June 24 1981. If you qualify to calculate the royalty fee based upon the carriage of partially-distant stations, and you elect to do so, you must compute the surcharge in part 9 of this schedule.
- Subtract the exempt DSEs from the number of DSEs determined in block B of part 7. This is the total number of DSEs subject to the Syndicated Exclusivity Surcharge.
- Compute the Syndicated Exclusivity Surcharge based upon these DSEs and the appropriate formula for the system's market position.

## COMPUTING THE BASE RATE FEE—PART 8 OF THE DSE SCHEDULE

Determine whether any of the stations you carried were partially distant—that is, whether you retransmitted the signal of one or more stations to subscribers located within the station's local service area and, at the same time, to other subscribers located outside that area.

 If none of the stations were partially distant, calculate your base rate fee according to the following rates—for the system's permitted DSEs as reported in block B, part 6 or from part 5, whichever is applicable.
 First DSE
 1.064% of gross receipts

Each of the second, third, and fourth DSEs 0.701% of gross receipts The fifth and each additional DSE 0.330% of gross receipts

#### PARTIALLY DISTANT STATIONS—PART 9 OF THE DSE SCHEDULE

- · If any of the stations were partially distant:
- 1. Divide all of your subscribers into subscriber groups depending on their location. A particular subscriber group consists of all subscribers who are distant with respect to exactly the same complement of stations.
  - 2. Identify the communities/areas represented by each subscriber group.
- 3. For each subscriber group, calculate the total number of DSEs of that group's complement of stations.

If your system is located wholly outside all major and smaller television markets, give each station's DSEs as you gave them in parts 2, 3, and 4 of the schedule; or

If any portion of your system is located in a major or smaller television market, give each station's DSE as you gave it in block B, part 6 of this schedule.

4. Determine the portion of the total gross receipts you reported in space K (page 7) that is attributable to each subscriber group.

- Calculate a separate base rate fee for each subscriber group, using
   (1) the rates given above; (2) the total number of DSEs for that group's complement of stations; and (3) the amount of gross receipts attributable to that group.
- 6. Add together the base rate fees for each subscriber group to determine the system's total base rate fee.
- 7. If any portion of the cable system is located in whole or in part within a major television market, you may also need to complete part 9, block B of the Schedule to determine the Syndicated Exclusivity Surcharge.

What to Do If You Need More Space on the DSE Schedule. There are no printed continuation sheets for the schedule. In most cases, the blanks provided should be large enough for the necessary information. If you need more space in a particular part, make a photocopy of the page in question (identifying it as a continuation sheet), enter the additional information on that copy, and attach it to the DSE schedule.

**Rounding Off DSEs.** In computing DSEs on the DSE schedule, you may round off to no less than the third decimal point. If you round off a DSE in any case, you must round off DSEs throughout the schedule as follows:

- When the fourth decimal point is 1, 2, 3, or 4, the third decimal remains unchanged (example: .34647 is rounded to .346).
- When the fourth decimal point is 5, 6, 7, 8, or 9, the third decimal is rounded up (example: .34651 is rounded to .347).

The example below is intended to supplement the instructions for calculating only the base rate fee for partially distant stations. The cable system would also be subject to the Syndicated Exclusivity Surcharge for partially distant stations, if any portion is located within a major television market.

### **EXAMPLE:**

#### COMPUTATION OF COPYRIGHT ROYALTY FEE FOR CABLE SYSTEM CARRYING PARTIALLY DISTANT STATIONS

In most cases under current FCC rules, all of Fairvale would be within the local service area of both stations A and C and all of Rapid City and Bodega Bay would be within the local service areas of stations B, D, and E.

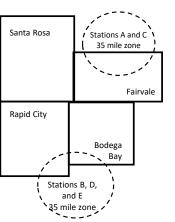

|     | Distant Stations Carried |       | Identification of | of Subscriber Groups   |                  |
|-----|--------------------------|-------|-------------------|------------------------|------------------|
|     | STATION                  | DSE   | CITY              | OUTSIDE LOCAL          | GROSS RECEIPTS   |
| nin | A (independent)          | 1.0   |                   | SERVICE AREA OF        | FROM SUBSCRIBERS |
| s   | B (independent)          | 1.0   | Santa Rosa        | Stations A, B, C, D ,E | \$310,000.00     |
| )-  | C (part-time)            | 0.083 | Rapid City        | Stations A and C       | 100,000.00       |
|     | D (part-time)            | 0.139 | Bodega Bay        | Stations A and C       | 70,000.00        |
|     | E (network)              | 0.25  | Fairvale          | Stations B, D, and E   | 120,000.00       |
|     | TOTAL DSFs               | 2 472 |                   | TOTAL GROSS RECEIPTS   | \$600,000,00     |

 Minimum Fee Total Gross Receipts
 \$600,000.00

 x
 .01064

 \$6,384.00

| First Subscriber Group<br>(Santa Rosa) |              | Second Subscriber Group<br>(Rapid City and Bodega Bay) |              | Third Subscriber Group<br>(Fairvale) |              |
|----------------------------------------|--------------|--------------------------------------------------------|--------------|--------------------------------------|--------------|
| Gross receipts                         | \$310,000.00 | Gross receipts                                         | \$170,000.00 | Gross receipts                       | \$120,000.00 |
| DSEs                                   | 2.472        | DSEs                                                   | 1.083        | DSEs                                 | 1.389        |
| Base rate fee                          | \$6,497.20   | Base rate fee                                          | \$1,907.71   | Base rate fee                        | \$1,604.03   |
| \$310,000 x .01064 x 1.0 =             | 3,298.40     | \$170,000 x .01064 x 1.0 =                             | 1,808.80     | \$120,000 x .01064 x 1.0 =           | 1,276.80     |
| \$310,000 x .00701 x 1.472 =           | 3,198.80     | \$170,000 x .00701 x .083 =                            | 98.91        | \$120,000 x .00701 x .389 =          | 327.23       |
| Base rate fee                          | \$6,497.20   | Base rate fee                                          | \$1,907.71   | Base rate fee                        | \$1,604.03   |

Total Base Rate Fee: \$6,497.20 + \$1,907.71 + \$1,604.03 = \$10,008.94

In this example, the cable system would enter \$10,008.94 in space L, block 3, line 1 (page 7)

**ACCOUNTING PERIOD: 2020/1** 

| DSE SCHEDULE. PAG                                                                                                    | E 11. (CONTINUED)                                                                                                    |                    |                                  |               |                            |                                         |  |  |  |  |  |
|----------------------------------------------------------------------------------------------------|----------------------------------------------------------------------------------------------------|--------------------|----------------------------------|---------------|----------------------------|-----------------------------------------|--|--|--|--|--|
| 4                                                                                                    | LEGAL NAME OF OWNER OF CABL                                                                                                    | E SYSTEM:          |                                  |               | SY                         | STEM ID#                                |  |  |  |  |  |
| I                                                                                                    | Tennessee Telephone C                                                                                                    | Company            |                                  |               |                            | 62556                                   |  |  |  |  |  |
|                                                                                                    | SUM OF DSEs OF CATEGOR                                                                                                    |                    | NS:                              |               |                            |                                         |  |  |  |  |  |
|                                                                                                    | Add the DSEs of each station                                                                                                    |                    |                                  |               |                            |                                         |  |  |  |  |  |
|                                                                                                    | Enter the sum here and in line 1 of part 5 of this schedule.                                                                                |                    |                                  |               |                            |                                         |  |  |  |  |  |
|                                                                                                    | Instructions:                                                                                                    |                    |                                  |               |                            |                                         |  |  |  |  |  |
| 2                                                                                                    | In the column headed "Call S                                                                                                    | Sign": list the ca | II signs of all distant stations | identified by | the letter "O" in column 5 |                                         |  |  |  |  |  |
|                                                                                                    | In the column headed "Call Sign": list the call signs of all distant stations identified by the letter "O" in column 5 of space G (page 3). |                    |                                  |               |                            |                                         |  |  |  |  |  |
| Computation of DSEs for mercial educational station, give the DSE as "1.0"; for each network or noncommercial educational station, give the DSE as ".25." |                                                                                                    |                    |                                  |               |                            |                                         |  |  |  |  |  |
|                                                                                                    | mercial educational station, give the DSE as ".25."  CATEGORY "O" STATIONS: DSEs                                                            |                    |                                  |               |                            |                                         |  |  |  |  |  |
| Category "O"                                                                                                    | CALLOION                                                                                                    | DOE                |                                  |               | OALL CION                  | DOE                                     |  |  |  |  |  |
| Stations                                                                                                    | CALL SIGN                                                                                                    | DSE                | CALL SIGN                        | DSE           | CALL SIGN                  | DSE                                     |  |  |  |  |  |
|                                                                                                    |                                                                                                    |                    |                                  |               |                            |                                         |  |  |  |  |  |
|                                                                                                    |                                                                                                    |                    |                                  |               |                            |                                         |  |  |  |  |  |
|                                                                                                    |                                                                                                    |                    |                                  |               |                            |                                         |  |  |  |  |  |
|                                                                                                    |                                                                                                    |                    |                                  |               |                            |                                         |  |  |  |  |  |
| Add rows as                                                                                                    |                                                                                                    |                    |                                  |               |                            |                                         |  |  |  |  |  |
| necessary.                                                                                                    |                                                                                                    |                    |                                  |               |                            |                                         |  |  |  |  |  |
| Remember to copy                                                                                                    |                                                                                                    |                    |                                  |               |                            |                                         |  |  |  |  |  |
| all formula into new                                                                                                    |                                                                                                    |                    |                                  |               |                            |                                         |  |  |  |  |  |
|                                                                                                    |                                                                                                    |                    |                                  |               |                            |                                         |  |  |  |  |  |
| rows.                                                                                                    |                                                                                                    |                    |                                  |               |                            |                                         |  |  |  |  |  |
|                                                                                                    |                                                                                                    |                    |                                  |               |                            |                                         |  |  |  |  |  |
|                                                                                                    |                                                                                                    |                    |                                  |               |                            |                                         |  |  |  |  |  |
|                                                                                                    |                                                                                                    |                    |                                  |               |                            |                                         |  |  |  |  |  |
|                                                                                                    |                                                                                                    |                    |                                  |               |                            |                                         |  |  |  |  |  |
|                                                                                                    |                                                                                                    |                    |                                  |               |                            |                                         |  |  |  |  |  |
|                                                                                                    |                                                                                                    |                    |                                  |               |                            |                                         |  |  |  |  |  |
|                                                                                                    |                                                                                                    |                    |                                  |               |                            |                                         |  |  |  |  |  |
|                                                                                                    |                                                                                                    |                    |                                  |               |                            |                                         |  |  |  |  |  |
|                                                                                                    |                                                                                                    |                    |                                  |               |                            |                                         |  |  |  |  |  |
|                                                                                                    |                                                                                                    |                    |                                  |               |                            |                                         |  |  |  |  |  |
|                                                                                                    |                                                                                                    |                    |                                  |               |                            |                                         |  |  |  |  |  |
|                                                                                                    |                                                                                                    |                    |                                  |               |                            |                                         |  |  |  |  |  |
|                                                                                                    |                                                                                                    |                    |                                  |               |                            |                                         |  |  |  |  |  |
|                                                                                                    |                                                                                                    |                    |                                  |               |                            |                                         |  |  |  |  |  |
|                                                                                                    |                                                                                                    |                    |                                  |               |                            |                                         |  |  |  |  |  |
|                                                                                                    |                                                                                                    |                    |                                  |               |                            |                                         |  |  |  |  |  |
|                                                                                                    |                                                                                                    |                    |                                  |               |                            |                                         |  |  |  |  |  |
|                                                                                                    |                                                                                                    |                    |                                  |               |                            |                                         |  |  |  |  |  |
|                                                                                                    |                                                                                                    |                    |                                  |               |                            |                                         |  |  |  |  |  |
|                                                                                                    |                                                                                                    |                    |                                  |               |                            |                                         |  |  |  |  |  |
|                                                                                                    |                                                                                                    |                    |                                  |               |                            |                                         |  |  |  |  |  |
|                                                                                                    |                                                                                                    |                    |                                  |               |                            |                                         |  |  |  |  |  |
|                                                                                                    |                                                                                                    |                    |                                  |               |                            |                                         |  |  |  |  |  |
|                                                                                                    | 0.00.00.00.00.00.00.00.00.00.00.00.00.0                                                                                                    |                    |                                  |               |                            |                                         |  |  |  |  |  |
|                                                                                                    |                                                                                                    |                    |                                  |               |                            |                                         |  |  |  |  |  |
|                                                                                                    |                                                                                                    |                    |                                  |               |                            |                                         |  |  |  |  |  |
|                                                                                                    |                                                                                                    |                    |                                  |               |                            |                                         |  |  |  |  |  |
|                                                                                                    |                                                                                                    |                    |                                  |               |                            |                                         |  |  |  |  |  |
|                                                                                                    |                                                                                                    |                    |                                  | •             |                            | (11111111111111111111111111111111111111 |  |  |  |  |  |
|                                                                                                    |                                                                                                    |                    |                                  |               |                            |                                         |  |  |  |  |  |
|                                                                                                    |                                                                                                    |                    |                                  |               |                            |                                         |  |  |  |  |  |

| Name                                                                                |                                                                                                    | Telephone Company                                                                                                    | 1                                                                                                    |                                                                                                    |                                                                                                    |                                                                            | S                                | 62556  |  |
|-------------------------------------------------------------------------------------|----------------------------------------------------------------------------------------------------|----------------------------------------------------------------------------------------------------|----------------------------------------------------------------------------------------------------|----------------------------------------------------------------------------------------------------|----------------------------------------------------------------------------------------------------|----------------------------------------------------------------------------|----------------------------------|--------|--|
| Computation of DSEs for Stations Carried Part Time Due to Lack of Activated Channel | figure should correspond with the information given in space J. Calculate only one DSE for each station.  Column 3: For each station, give the total number of hours that the station broadcast over the air during the accounting period.  Column 4: Divide the figure in column 2 by the figure in column 3, and give the result in decimals in column 4. This figure must be carried out at least to the third decimal point. This is the "basis of carriage value" for the station.  Column 5: For each independent station, give the "type-value" as "1.0." For each network or noncommercial educational station, give the type-value as ".25."  Column 6: Multiply the figure in column 4 by the figure in column 5, and give the result in column 6. Round to no less than the third decimal point. This is the station's DSE. (For more information on rounding, see page (viii) of the general instructions in the paper SA3 form. |                                                                                                    |                                                                                                    |                                                                                                    |                                                                                                    |                                                                            |                                  |        |  |
| Capacity                                                                            | CATEGORY LAC STATIONS: COMPUTATION OF DSEs                                                                                                    |                                                                                                    |                                                                                                    |                                                                                                    |                                                                                                    |                                                                            |                                  |        |  |
|                                                                                     | 1. CALL<br>SIGN                                                                                                    | 2. NUMBE<br>OF HOU<br>CARRIE<br>SYSTEI                                                                                                    | ER 3. NI<br>JRS 0<br>ED BY S                                                                                                    | UMBER<br>F HOURS<br>TATION<br>N AIR                                                                                                    | 4. BASIS OF<br>CARRIAGE<br>VALUE                                                                                                    | 5. TYPE                                                                    | 6. DS                            | SE.    |  |
|                                                                                     | N/A                                                                                                    |                                                                                                    | ÷                                                                                                    |                                                                                                    |                                                                                                    | x<br>x                                                                     | =                                |        |  |
|                                                                                     |                                                                                                    |                                                                                                    | ÷                                                                                                    | =                                                                                                    |                                                                                                    | x                                                                          |                                  |        |  |
|                                                                                     |                                                                                                    |                                                                                                    | ÷<br>÷                                                                                                    |                                                                                                    |                                                                                                    | x<br>x                                                                     |                                  |        |  |
|                                                                                     |                                                                                                    |                                                                                                    | ÷                                                                                                    | =                                                                                                    |                                                                                                    | x<br>x                                                                     | =                                |        |  |
|                                                                                     |                                                                                                    |                                                                                                    | ÷                                                                                                    | =                                                                                                    |                                                                                                    | x                                                                          | =                                |        |  |
|                                                                                     | Add the DSEs                                                                                                    | of CATEGORY LAC Sof each station. Im here and in line 2 of p                                                                                                    |                                                                                                    | э,                                                                                                    | <b>&gt;</b>                                                                                                    | 0.00                                                                       |                                  |        |  |
| Computation of DSEs for Substitute-Basis Stations                                   | Was carried tions in efferations in efferations by the Broadcast of Space I).     Column 2: at your option.     Column 3:     Column 4:                                                                                                    | e the call sign of each stand of the call sign of each stand on October 19, 1976 (since or more live, nonnetwork). This figure should correct the number of days Divide the figure in column This is the station's DSE | titution for a program<br>(as shown by the lett<br>ork programs during<br>a number of live, non<br>spond with the inforr<br>is in the calendar yea<br>on 2 by the figure in | that your system<br>rer "P" in column 7<br>that optional carrie<br>network programs<br>nation in space I.<br>ir: 365, except in a<br>column 3, and giv | was permitted to of space I); and age (as shown by the carried in substitute a leap year.  The the result in column is the carried in substitute a leap year. | delete under FCC rules the word "Yes" in column 2 tution for programs that | of were deleted s than the third | ·m).   |  |
|                                                                                     |                                                                                                    |                                                                                                    | BSTITUTE-BAS                                                                                                    |                                                                                                    |                                                                                                    | TION OF DSEs                                                               | I                                | I      |  |
|                                                                                     | 1. CALL<br>SIGN                                                                                                    | 2. NUMBER<br>OF<br>PROGRAMS                                                                                                    | 3. NUMBER<br>OF DAYS<br>IN YEAR                                                                                                    | 4. DSE                                                                                                    | 1. CALL<br>SIGN                                                                                                    | 2. NUMBER<br>OF<br>PROGRAMS                                                | 3. NUMBER<br>OF DAYS<br>IN YEAR  | 4. DSE |  |
|                                                                                     |                                                                                                    |                                                                                                    |                                                                                                    | =                                                                                                    |                                                                                                    | ÷                                                                          |                                  | =      |  |
|                                                                                     |                                                                                                    |                                                                                                    |                                                                                                    | =                                                                                                    |                                                                                                    | ÷<br>÷                                                                     |                                  | =      |  |
|                                                                                     |                                                                                                    | -                                                                                                    | -                                                                                                    | =                                                                                                    |                                                                                                    | ÷                                                                          |                                  | =      |  |
|                                                                                     | Add the DSEs                                                                                                    | OF SUBSTITUTE-BAS<br>of each station.<br>Im here and in line 3 of p                                                                                                    | IS STATIONS:                                                                                                    | 9,                                                                                                    |                                                                                                    | 0.00                                                                       |                                  | =      |  |
| 5                                                                                   |                                                                                                    | ER OF DSEs: Give the ams applicable to your system                                                                                                    |                                                                                                    | s in parts 2, 3, and                                                                                                    | 4 of this schedule                                                                                                    | and add them to provide                                                    | the tota                         |        |  |
| Total Number                                                                        | 1. Number o                                                                                                    | f DSEs from part 2 ●                                                                                                    |                                                                                                    |                                                                                                    | >                                                                                                    |                                                                            | 0.00                             |        |  |
| of DSEs                                                                             |                                                                                                    | f DSEs from part 3 ● f DSEs from part 4 ●                                                                                                    |                                                                                                    |                                                                                                    |                                                                                                    | •                                                                          | 0.00                             |        |  |
|                                                                                     | J. Nullibel 0                                                                                                    | i Does nom part 4 •                                                                                                    |                                                                                                    |                                                                                                    | <b>^</b>                                                                                                    |                                                                            | <u> </u>                         |        |  |
|                                                                                     | TOTAL NUMBE                                                                                                    | R OF DSEs                                                                                                    |                                                                                                    |                                                                                                    |                                                                                                    |                                                                            |                                  | 0.00   |  |

DSE SCHEDULE. PAGE 13. ACCOUNTING PERIOD: 2020/1

| LEGAL NAME OF C                                                                                                    |                                                      |                                                    |                                              |                                                                   |                                    |                                   | S                     | YSTEM ID#<br>62556 | Name                                         |
|----------------------------------------------------------------------------------------------------|------------------------------------------------------|----------------------------------------------------|----------------------------------------------|-------------------------------------------------------------------|------------------------------------|-----------------------------------|-----------------------|--------------------|----------------------------------------------|
| Instructions: Bloc                                                                                                    |                                                      |                                                    |                                              |                                                                   |                                    |                                   |                       | 02330              |                                              |
| In block A:  • If your answer if                                                                                                    |                                                      |                                                    | ort 6 and nort                               | 7 of the DSE ask                                                  | adula blank av                     | ad aamalata na                    | ort 9 (naga 16) of    | : the              | 6                                            |
| schedule.                                                                                                    |                                                      |                                                    |                                              | 7 of the DSE sche                                                 | edule blank al                     | na compiete pa                    | art 8, (page 16) oi   | ine                | U                                            |
| If your answer if                                                                                                    | "No," complete blo                                   |                                                    |                                              | ELEVISION M                                                       | ARKETS                             |                                   |                       |                    | Computation of                               |
| Is the cable systemeffect on June 24,                                                                                                    | ,                                                    |                                                    |                                              |                                                                   |                                    | ection 76.5 of                    | FCC rules and re      | gulations in       | 3.75 Fee                                     |
| ·                                                                                                    |                                                      | schedule—[                                         | OO NOT COM                                   | PLETE THE REMA                                                    | AINDER OF F                        | PART 6 AND 7                      |                       |                    |                                              |
| X No—Comp                                                                                                    | olete blocks B and                                   | C below.                                           |                                              |                                                                   |                                    |                                   |                       |                    |                                              |
|                                                                                                    |                                                      | BLOC                                               | CK B: CARR                                   | IAGE OF PERI                                                      | MITTED DS                          | SEs                               |                       |                    |                                              |
| Column 1: List the call signs of distant stations listed in part 2, 3, and 4 of this schedule that your system was permitted to carry under FCC rules and regulations prior to June 25, 1981. For further explanation of permitted stations, see the instructions for the DSE Schedule. (Note: The letter M below refers to an exempt multicast stream as set forth in the Satellite Television Extension and Localism Act of 2010.) |                                                      |                                                    |                                              |                                                                   |                                    |                                   |                       |                    |                                              |
| Column 2:<br>BASIS OF<br>PERMITTED<br>CARRIAGE                                                                                                    | (Note the FCC ru<br>A Stations carri<br>76.61(b)(c)] | ules and regu<br>ed pursuant f                     | lations cited be<br>to the FCC ma            | sis on which you on<br>elow pertain to the<br>rket quota rules [7 | ose in effect of<br>76.57, 76.59(b | n June 24, 198<br>), 76.61(b)(c), | 76.63(a) referring    | y tc               |                                              |
|                                                                                                    | C Noncommeric                                        | cal educational<br>d station (76.4<br>or DSE sched | al station [76.5<br>65) (see parag<br>lule). | 76.59(d)(1), 76.61(<br>9(c), 76.61(d), 76.<br>graph regarding su  | 63(a) referrin                     | g to 76.61(d)                     | . , ,                 |                    |                                              |
|                                                                                                    | *F A station pre                                     | viously carrie<br>JHF station w                    | ed on a part-tin<br>vithin grade-B           | ne or substitute ba<br>contour, [76.59(d)(                        | •                                  |                                   | erring to 76.61(e)    | (5)                |                                              |
| Column 3:                                                                                                    |                                                      | e stations ide                                     | ntified by the I                             | n parts 2, 3, and 4<br>etter "F" in column                        |                                    |                                   | vorksheet on pag      | e 14 of            |                                              |
| 1. CALL<br>SIGN                                                                                                    | 2. PERMITTED<br>BASIS                                | 3. DSE                                             | 1. CALL<br>SIGN                              | 2. PERMITTED<br>BASIS                                             | 3. DSE                             | 1. CALL<br>SIGN                   | 2. PERMITTED<br>BASIS | 3. DSE             |                                              |
|                                                                                                    |                                                      |                                                    |                                              |                                                                   |                                    |                                   |                       |                    |                                              |
|                                                                                                    |                                                      |                                                    |                                              |                                                                   |                                    |                                   |                       |                    |                                              |
|                                                                                                    |                                                      |                                                    |                                              |                                                                   |                                    |                                   |                       |                    |                                              |
|                                                                                                    |                                                      |                                                    |                                              |                                                                   |                                    |                                   |                       |                    |                                              |
|                                                                                                    |                                                      | <u>l</u>                                           | l                                            |                                                                   |                                    |                                   |                       |                    |                                              |
|                                                                                                    |                                                      |                                                    |                                              |                                                                   |                                    |                                   |                       | 0.00               |                                              |
|                                                                                                    |                                                      | В                                                  | LOCK C: CO                                   | MPUTATION O                                                       | F 3.75 FEE                         |                                   |                       |                    |                                              |
| Line 1: Enter the                                                                                                    | total number of                                      | DSEs from                                          | part 5 of this                               | schedule                                                          |                                    |                                   |                       |                    |                                              |
| Line 2: Enter the                                                                                                    | sum of permitte                                      | ed DSEs from                                       | m block B ab                                 | ove                                                               |                                    |                                   |                       |                    |                                              |
| Line 3: Subtract<br>(If zero, I                                                                                                    |                                                      |                                                    |                                              | r of DSEs subject<br>7 of this schedu                             |                                    | rate.                             |                       | 0.00               |                                              |
| Line 4: Enter gro                                                                                                    | oss receipts from                                    | ı space K (p                                       | age 7)                                       |                                                                   |                                    |                                   | x 0.03                | 375                | Do any of the<br>DSEs represent<br>partially |
| Line 5: Multiply I                                                                                                    | ine 4 by 0.0375                                      | and enter รเ                                       | ım here                                      |                                                                   |                                    |                                   | x                     |                    | permited/<br>partially<br>nonpermitted       |
| Line 6: Enter tota                                                                                                    | al number of DS                                      | Es from line                                       | 3                                            |                                                                   |                                    |                                   |                       | -                  | carriage? If yes, see part 9 instructions.   |
| Line 7: Multiply I                                                                                                    | ine 6 by line 5 aı                                   | nd enter her                                       | e and on line                                | 2, block 3, spac                                                  | e L (page 7)                       |                                   |                       | 0.00               |                                              |

| Name                                                                                                    | LEGAL NAME OF OWNER OF CABLE SYSTEM:  Tennessee Telephone Company                                                                                                    |                 |                                    |                    |                                                                                              |                                                                           |             |                   |           | ************************************** |
|----------------------------------------------------------------------------------------------------|----------------------------------------------------------------------------------------------------|-----------------|------------------------------------|--------------------|----------------------------------------------------------------------------------------------|---------------------------------------------------------------------------|-------------|-------------------|-----------|----------------------------------------|
|                                                                                                    | Tellilessee Tell                                                                                                    | priorie co      | Прапу                              |                    |                                                                                              |                                                                           |             |                   |           | 62556                                  |
| Worksheet for<br>Computating<br>the DSE<br>Schedule for<br>Permitted<br>Part-Time and<br>Substitute<br>Carriage | Column 1: List the call sign for each distant station identifed by the letter "F" in column 2 of part 6 of the DSE schedule Column 2: Indicate the DSE for this station for a single accounting period, occurring between January 1, 1978 and June 30, 1981 Column 3: Indicate the accounting period and year in which the carriage and DSE occurred (e.g., 1981/1) Column 4: Indicate the basis of carriage on which the station was carried by listing one of the following letters (Note that the FCC rules and regulations cited below pertain to those in effect on June 24, 1981.  A—Part-time specialty programming: Carriage, on a part-time basis, of specialty programming under FCC rules, sections 76.59(d)(1),76.61(e)(1), or 76.63 (referring to 76.61(e)(1)).  B—Late-night programming: Carriage under FCC rules, sections 76.59(d)(3), 76.61(e)(3), or 76.63 (referring to 76.61(e)(3)).  S—Substitute carriage under certain FCC rules, regulations, or authorizations. For further explanation, see page (vi) of the general instructions in the paper SA3 form.  Column 5: Indicate the station's DSE for the current accounting period as computed in parts 2, 3, and 4 of this schedule Column 6: Compare the DSE figures listed in columns 2 and 5 and list the smaller of the two figures here. This figure should be entered in block B, column 3 of part 6 for this station.  IMPORTANT: The information you give in columns 2, 3, and 4 must be accurate and is subject to verification from the designated statement of account on fle in the Licensing Division. |                 |                                    |                    |                                                                                              |                                                                           |             |                   |           |                                        |
|                                                                                                    |                                                                                                    | PERMITT         | ED DSE FOR STA                     | TIONS CARRIE       | ED (                                                                                         | ON A PART-TIME AN                                                         | ID SUBSTI   | TUTE BASIS        |           |                                        |
|                                                                                                    | 1. CALL                                                                                                    | 2. PRIC         |                                    | COUNTING           |                                                                                              | 4. BASIS OF                                                               |             | RESENT            | 6. P      | ERMITTED                               |
|                                                                                                    | SIGN                                                                                                    | DSE             | PI                                 | ERIOD              |                                                                                              | CARRIAGE                                                                  | [           | DSE               |           | DSE                                    |
|                                                                                                    |                                                                                                    | •               |                                    |                    |                                                                                              |                                                                           |             |                   |           |                                        |
|                                                                                                    |                                                                                                    |                 |                                    |                    |                                                                                              |                                                                           |             |                   |           |                                        |
|                                                                                                    |                                                                                                    |                 |                                    |                    |                                                                                              |                                                                           |             |                   |           |                                        |
|                                                                                                    |                                                                                                    |                 |                                    |                    |                                                                                              |                                                                           |             |                   |           |                                        |
|                                                                                                    |                                                                                                    |                 |                                    |                    |                                                                                              |                                                                           |             |                   |           |                                        |
|                                                                                                    |                                                                                                    |                 |                                    |                    |                                                                                              |                                                                           |             |                   |           |                                        |
|                                                                                                    |                                                                                                    |                 |                                    |                    |                                                                                              |                                                                           |             |                   |           |                                        |
|                                                                                                    |                                                                                                    |                 |                                    |                    |                                                                                              |                                                                           |             |                   |           |                                        |
|                                                                                                    |                                                                                                    |                 |                                    |                    |                                                                                              |                                                                           |             |                   |           |                                        |
|                                                                                                    |                                                                                                    |                 |                                    |                    |                                                                                              |                                                                           |             |                   |           |                                        |
| <b>7</b> Computation of the                                                                                     | Instructions: Block A must be completed. In block A: If your answer is "Yes," complete blocks B and C, below. If your answer is "No," leave blocks B and C blank and complete part 8 of the DSE schedule.                                                                                                    |                 |                                    |                    |                                                                                              |                                                                           |             |                   |           |                                        |
| Syndicated                                                                                                    |                                                                                                    |                 | BLOC                               | ( A: MAJOR         | ΤE                                                                                           | LEVISION MARK                                                             | ET          |                   |           |                                        |
| Exclusivity<br>Surcharge                                                                                        | • Is any portion of the                                                                                                    | cable system y  | within a ton 100 maio              | or tolovicion mark | kat :                                                                                        | as defined by section 7                                                   | 6 5 of ECC  | rules in effect l | uno 24 -  | 10912                                  |
| Suicharge                                                                                                    | Yes—Complete                                                                                                    | •               | , ,                                | n television mair  | xet as defined by section 76.5 of FCC rules in effect June 24, 1981?  X No—Proceed to part 8 |                                                                           |             |                   |           |                                        |
|                                                                                                    | res—Complete                                                                                                    | DIOCKS D AIRC   | 10.                                |                    | No—Proceed to part 8                                                                         |                                                                           |             |                   |           |                                        |
|                                                                                                    | BLOCK B: Ca                                                                                                    | arriage of VH   | F/Grade B Contour                  | Stations           | BLOCK C: Computation of Exempt DSEs                                                          |                                                                           |             |                   |           |                                        |
|                                                                                                    | Is any station listed in<br>commercial VHF stati<br>or in part, over the ca                                                                                                    | ion that places |                                    |                    | r                                                                                            | Was any station listed<br>nity served by the cab<br>to former FCC rule 76 | le system p |                   |           |                                        |
|                                                                                                    | Yes—List each s  X No—Enter zero a                                                                                                    |                 | th its appropriate peri<br>part 8. | mitted DSE         |                                                                                              | Yes—List each st                                                          |             |                   | ate permi | tted DSE                               |
|                                                                                                    | CALL SIGN                                                                                                    | DSE             | CALL SIGN                          | DSE                |                                                                                              | CALL SIGN                                                                 | DSE         | CALL SIG          | in        | DSE                                    |
|                                                                                                    |                                                                                                    |                 |                                    |                    |                                                                                              |                                                                           |             |                   |           |                                        |
|                                                                                                    |                                                                                                    |                 |                                    |                    |                                                                                              |                                                                           |             |                   |           |                                        |
|                                                                                                    |                                                                                                    |                 |                                    |                    |                                                                                              |                                                                           |             |                   |           |                                        |
|                                                                                                    |                                                                                                    |                 | -                                  |                    |                                                                                              |                                                                           |             |                   |           |                                        |
|                                                                                                    |                                                                                                    |                 |                                    |                    |                                                                                              |                                                                           |             |                   |           |                                        |
|                                                                                                    |                                                                                                    |                 |                                    |                    |                                                                                              |                                                                           |             |                   |           |                                        |
|                                                                                                    |                                                                                                    |                 | TOTAL DSEs                         | 0.00               |                                                                                              |                                                                           |             | TOTAL DS          | Es        | 0.00                                   |
| 1                                                                                                    |                                                                                                    |                 | •                                  |                    | - 11                                                                                         |                                                                           |             |                   |           |                                        |

| LEGAL NA      | ME OF OWNER OF CABLE SYSTEM: Tennessee Telephone Company                                                                                                    | SYSTEM ID#<br>62556 | Name                      |
|---------------|----------------------------------------------------------------------------------------------------|---------------------|---------------------------|
|               | BLOCK D: COMPUTATION OF THE SYNDICATED EXCLUSIVITY SURCHARGE                                                                                                    | 32333               |                           |
| Section       |                                                                                                    | 2 246 955 94        | 7                         |
| 1<br>Section  | Enter the amount of gross receipts from space K (page 7)                                                                                                    | 2,216,855.84        | •                         |
| 2             | A. Enter the total DSEs from block B of part 7                                                                                                    | 0.00                | Computation of the        |
|               | B. Enter the total number of exempt DSEs from block C of part 7                                                                                                    | 0.00                | Syndicated<br>Exclusivity |
|               | C. Subtract line B from line A and enter here. This is the total number of DSEs subject to the surcharge computation. If zero, proceed to part 8.                                                                                                    | 0.00                | Surcharge                 |
| • Is an       | y portion of the cable system within a top 50 television market as defned by the FCC?  Yes—Complete section 3 below.  X No—Complete section 4 below.                                                                                                    |                     |                           |
|               | SECTION 3: TOP 50 TELEVISION MARKET                                                                                                    |                     |                           |
| Section<br>3a | Did your cable system retransmit the signals of any partially distant television stations during the accounting period?      Yes—Complete part 9 of this schedule.      X No—Complete the applicable section below.                                                                          |                     |                           |
|               | If the figure in section 2, line C is 4.000 or less, compute your surcharge here and leave section 3b blank. NOTE: If the D is 1.0 or less, multiply the gross receipts by .00599 by the DSE. Enter the result on line A below.                                                              | SE                  |                           |
|               | A. Enter 0.00599 of gross receipts (the amount in section1)                                                                                                    |                     |                           |
|               | B. Enter 0.00377 of gross receipts (the amount in section.1)                                                                                                    |                     |                           |
|               | C. Subtract 1.000 from total permitted DSEs (the figure on                                                                                                    |                     |                           |
|               | line C in section 2) and enter here                                                                                                    |                     |                           |
|               | D. Multiply line B by line C and enter here                                                                                                    |                     |                           |
|               | E. Add lines A and D. This is your surcharge.  Enter here and on line 2 of block 4 in space L (page 7)  Syndicated Exclusivity Surcharge                                                                                                    |                     |                           |
| Section<br>3b | If the figure in section 2, line C is more than 4.000, compute your surcharge here and leave section 3a blank.                                                                                                    |                     |                           |
|               | A. Enter 0.00599 of gross receipts (the amount in section 1)                                                                                                    |                     |                           |
|               | B. Enter 0.00377 of gross receipts (the amount in section 1)                                                                                                    |                     |                           |
|               | C. Multiply line B by 3.000 and enter here                                                                                                    |                     |                           |
|               | D. Enter 0.00178 of gross receipts (the amount in section 1) ▶ \$                                                                                                    |                     |                           |
|               | E. Subtract 4.000 from total DSEs (the fgure on line C in section 2) and enter here                                                                                                    |                     |                           |
|               | F. Multiply line D by line E and enter here                                                                                                    |                     |                           |
|               | G. Add lines A, C, and F. This is your surcharge.                                                                                                    |                     |                           |
|               | Enter here and on line 2 of block 4 in space L (page 7)  Syndicated Exclusivity Surcharge \$\$                                                                                                    |                     |                           |
|               | SECTION 4: SECOND 50 TELEVISION MARKET                                                                                                    |                     |                           |
|               | Did your cable system retransmit the signals of any partially distant television stations during the accounting period?                                                                                                    |                     |                           |
| Section<br>4a | Yes—Complete part 9 of this schedule.                                                                                                    |                     |                           |
|               | If the figure in section 2, line C is 4.000 or less, compute your surcharge here and leave section 4b blank. NOTE: If the D is 1.0 or less, multiply the gross receipts by 0.003 by the DSE. Enter the result on line A below.  A. Enter 0.00300 of gross receipts (the amount in section 1) | SE                  |                           |
|               | B. Enter 0.00189 of gross receipts (the amount in section 1) ▶ \$                                                                                                    |                     |                           |
|               | C.Subtract 1.000 from total permitted DSEs (the fgure on line C in section 2) and enter here                                                                                                    |                     |                           |
|               | D. Multiply line B by line C and enter here                                                                                                    |                     |                           |
|               | E. Add lines A and D. This is your surcharge. Enter here and on line 2 of block 4 in space L (page 7)  Syndicated Exclusivity Surcharge                                                                                                    |                     |                           |

| Name                     |               |                                                                                                    | STEM ID#  |
|--------------------------|---------------|----------------------------------------------------------------------------------------------------|-----------|
| -                        |               | Tennessee Telephone Company                                                                                                    | 62556     |
| 7                        | Section<br>4b | If the figure in section 2, line C is more than 4.000, compute your surcharge here and leave section 4a blank.                                                                                                    |           |
| Computation              |               | A. Enter 0.00300 of gross receipts (the amount in section 1) ▶ \$                                                                                                    |           |
| of the<br>Syndicated     |               | B. Enter 0.00189 of gross receipts (the amount in section 1) ▶ \$                                                                                                    |           |
| Exclusivity<br>Surcharge |               | C. Multiply line B by 3.000 and enter here                                                                                                    |           |
|                          |               | D. Enter 0.00089 of gross receipts (the amount in section 1) ▶ \$                                                                                                    |           |
|                          |               | E. Subtract 4.000 from the total DSEs (the figure on line C in section 2) and enter here.                                                                                                    |           |
|                          |               | F. Multiply line D by line E and enter here                                                                                                    | _         |
|                          |               | G. Add lines A, C, and F. This is your surcharge.                                                                                                    |           |
|                          |               | Enter here and on line 2, block 4, space L (page 7)  Syndicated Exclusivity Surcharge                                                                                                    |           |
|                          |               | Syndicated Exclusivity Curonalge                                                                                                    |           |
|                          |               | ctions:                                                                                                    |           |
| 8                        |               | ust complete this part of the DSE schedule for the SUM OF PERMITTED DSEs in part 6, block B; however, if block A of part checked "Yes," use the total number of DSEs from part 5.                                                      |           |
|                          |               | ock A, indicate, by checking "Yes" or "No," whether your system carried any partially distant stations.                                                                                                    |           |
| Computation of           | •             | ır answer is "No," compute your system's base rate fee in block B. Leave part 9 blank.<br>ır answer is "Yes" (that is, if you carried one or more partially distant stations), you must complete part 9. Leave block B below           |           |
| Base Rate Fee            | blank         |                                                                                                    |           |
|                          |               | is a partially distant station? A station is "partially distant" if, at the time your system carried it, some of your subscribers                                                                                                    |           |
|                          |               | ocated within that station's local service area and others were located outside that area. For the definition of a station's "local e area," see page (v) of the general instructions.                                                 |           |
|                          |               |                                                                                                    |           |
|                          |               | BLOCK A: CARRIAGE OF PARTIALLY DISTANT STATIONS                                                                                                    |           |
|                          | • Did y       | our cable system retransmit the signals of any partially distant television stations during the accounting period?                                                                                                    |           |
|                          |               | Yes—Complete part 9 of this schedule.   X No—Complete the following sections.                                                                                                    |           |
|                          |               | BLOCK B: NO PARTIALLY DISTANT STATIONS—COMPUTATION OF BASE RATE FEE                                                                                                    |           |
|                          | Section<br>1  | Enter the amount of gross receipts from space K (page 7)                                                                                                    | _         |
|                          | Section 2     | Enter the total number of permitted DSEs from block B, part 6 of this schedule.  (If block A of part 6 was checked "Yes,"                                                                                                    |           |
|                          |               | use the total number of DSEs from part 5.)                                                                                                    | <u>)</u>  |
|                          | Section 3     | If the figure in costion 2 is 4 000 at least compute your base rate fee here and leave costion 4 blank                                                                                                    |           |
|                          |               | If the figure in section 2 is <b>4.000 or less</b> , compute your base rate fee here and leave section 4 blank.  NOTE: If the DSE is 1.0 or less, multiply the gross receipts by 0.01064 by the DSE. Enter the result on line A below. |           |
|                          |               | A. Enter 0.01064 of gross receipts  (the amount in section 1) ▶ \$ -                                                                                                    |           |
|                          |               | (the amount in section 1)                                                                                                    | _         |
|                          |               | B. Enter 0.00701 of gross receipts  (the amount in section 1) ▶ \$ 15,540.16                                                                                                    |           |
|                          |               | (the amount in Section 1)                                                                                                    |           |
|                          |               | C. Subtract 1.000 from total DSEs  (the figure in section 2) and enter here                                                                                                    |           |
|                          |               | D. Multiply line B by line C and enter here ▶ <u>\$</u> -                                                                                                    | _         |
|                          |               | E. Add lines A, and D. This is your base rate fee. Enter here                                                                                                    |           |
|                          |               | and in block 3, line 1, space L (page 7)                                                                                                    |           |
|                          |               | Base Rate Fee                                                                                                    | <u></u> . |

| Tenn                                                                                                    | AME OF OWNER OF CABLE SYSTEM:  SYSTEM ID#                                                                                                    | Name                                                                                                    |
|----------------------------------------------------------------------------------------------------|----------------------------------------------------------------------------------------------------|----------------------------------------------------------------------------------------------------|
|                                                                                                    | essee Telephone Company 62556                                                                                                    |                                                                                                    |
| ection                                                                                                    | If the figure in section 2 is more than 4.000, compute your base rate fee here and leave section 3 blank.                                                                                                    |                                                                                                    |
| 4                                                                                                    |                                                                                                    | 8                                                                                                    |
|                                                                                                    | A. Enter 0.01064 of gross receipts  (the amount in section 1)  ▶\$                                                                                                    |                                                                                                    |
|                                                                                                    | (the amount in section 1) ▶\$                                                                                                    |                                                                                                    |
|                                                                                                    | B. Enter 0.00701 of gross receipts                                                                                                    | Computation                                                                                                  |
|                                                                                                    | (the amount in section 1) \$                                                                                                    | of<br>Base Rate F                                                                                            |
|                                                                                                    | C. Multiply line B by 3.000 and enter here <b>\$</b>                                                                                                    | Dase Nate P                                                                                                  |
|                                                                                                    | D. Enter 0.00330 of gross receipts                                                                                                    |                                                                                                    |
|                                                                                                    | (the amount in section 1) <b>\$</b>                                                                                                    |                                                                                                    |
|                                                                                                    | E. Subtract 4.000 from total DSEs                                                                                                    |                                                                                                    |
|                                                                                                    | (the figure in section 2) and enter here                                                                                                    |                                                                                                    |
|                                                                                                    |                                                                                                    |                                                                                                    |
|                                                                                                    | F. Multiply line D by line E and enter here                                                                                                    |                                                                                                    |
|                                                                                                    | G. Add lines A, C, and F. This is your base rate fee.                                                                                                    |                                                                                                    |
|                                                                                                    | Enter here and in block 3, line 1, space L (page 7)                                                                                                    |                                                                                                    |
|                                                                                                    | Base Rate Fee ▶ \$ 0.00                                                                                                    |                                                                                                    |
| coint                                                                                                    | eral: If any of the stations you carried were partially distant, the statute allows you, in computing your base rate fee, to exclude                                                                                                    | Computati                                                                                                    |
|                                                                                                    | s from subscribers located within the station's local service area, from your system's total gross receipts. To take advantage of this on, you must:                                                                                                    | of                                                                                                    |
| xclus                                                                                                    | s from subscribers located within the station's local service area, from your system's total gross receipts. To take advantage of this on, you must:                                                                                                    | of<br>Base Rate F<br>and                                                                                     |
| xclus<br><b>irst:</b><br>tation                                                                                                    | s from subscribers located within the station's local service area, from your system's total gross receipts. To take advantage of this on, you must:  Divide all of your subscribers into subscriber groups, each group consisting entirely of subscribers that are distant to the same or the same group of stations. Next: Treat each subscriber group as if it were a separate cable system. Determine the number of                                                                                                    | of<br>Base Rate F<br>and<br>Syndicate                                                                        |
| irst:<br>tation                                                                                                    | s from subscribers located within the station's local service area, from your system's total gross receipts. To take advantage of this on, you must:  Divide all of your subscribers into subscriber groups, each group consisting entirely of subscribers that are distant to the same or the same group of stations. Next: Treat each subscriber group as if it were a separate cable system. Determine the number of and the portion of your system's gross receipts attributable to that group, and calculate a separate base rate fee for each group.                                                                                                    | of<br>Base Rate F<br>and<br>Syndicate<br>Exclusivit                                                          |
| irst:<br>tation<br>SEs<br>inally                                                                                                    | s from subscribers located within the station's local service area, from your system's total gross receipts. To take advantage of this on, you must:  Divide all of your subscribers into subscriber groups, each group consisting entirely of subscribers that are distant to the same or the same group of stations. Next: Treat each subscriber group as if it were a separate cable system. Determine the number of and the portion of your system's gross receipts attributable to that group, and calculate a separate base rate fee for each group.  Add up the separate base rate fees for each subscriber group. That total is the base rate fee for your system.                                                                                                    | of<br>Base Rate F<br>and<br>Syndicate<br>Exclusivit<br>Surcharge<br>for                                      |
| irst: lation<br>SEs<br>inally<br>OTE                                                                                                    | s from subscribers located within the station's local service area, from your system's total gross receipts. To take advantage of this on, you must:  Divide all of your subscribers into subscriber groups, each group consisting entirely of subscribers that are distant to the same or the same group of stations. Next: Treat each subscriber group as if it were a separate cable system. Determine the number of and the portion of your system's gross receipts attributable to that group, and calculate a separate base rate fee for each group.  Add up the separate base rate fees for each subscriber group. That total is the base rate fee for your system.  If any portion of your cable system is located within the top 100 television market and the station is not exempt in part 7, you must impute a Syndicated Exclusivity Surcharge for each subscriber group. In this case, complete both block A and B below. However,                                                                                                    | of Base Rate F and Syndicate Exclusivit Surcharge for Partially Distant                                      |
| irst:<br>tation<br>SEs<br>inally<br>OTE                                                                                                    | s from subscribers located within the station's local service area, from your system's total gross receipts. To take advantage of this on, you must:  Divide all of your subscribers into subscriber groups, each group consisting entirely of subscribers that are distant to the same or the same group of stations. Next: Treat each subscriber group as if it were a separate cable system. Determine the number of and the portion of your system's gross receipts attributable to that group, and calculate a separate base rate fee for each group.  Add up the separate base rate fees for each subscriber group. That total is the base rate fee for your system.  If any portion of your cable system is located within the top 100 television market and the station is not exempt in part 7, you must impute a Syndicated Exclusivity Surcharge for each subscriber group. In this case, complete both block A and B below. However, cable system is wholly located outside all major television markets, complete block A only.                                                                                                    | Base Rate F<br>and<br>Syndicate<br>Exclusivit<br>Surcharge<br>for<br>Partially                               |
| irst: tation SEs inally OTE Iso co                                                                                                    | s from subscribers located within the station's local service area, from your system's total gross receipts. To take advantage of this on, you must:  Divide all of your subscribers into subscriber groups, each group consisting entirely of subscribers that are distant to the same or the same group of stations. Next: Treat each subscriber group as if it were a separate cable system. Determine the number of and the portion of your system's gross receipts attributable to that group, and calculate a separate base rate fee for each group.  Add up the separate base rate fees for each subscriber group. That total is the base rate fee for your system.  If any portion of your cable system is located within the top 100 television market and the station is not exempt in part 7, you must impute a Syndicated Exclusivity Surcharge for each subscriber group. In this case, complete both block A and B below. However, cable system is wholly located outside all major television markets, complete block A only.  If Identify a Subscriber Group for Partially Distant Stations                                                                                                    | of Base Rate F and Syndicate Exclusivit Surcharge for Partially Distant Stations, and for Partiall Permitted |
| exclus  First: Itation OSEs Finally NOTE Ilso co Fyour How to                                                                                                    | s from subscribers located within the station's local service area, from your system's total gross receipts. To take advantage of this on, you must:  Divide all of your subscribers into subscriber groups, each group consisting entirely of subscribers that are distant to the same or the same group of stations. Next: Treat each subscriber group as if it were a separate cable system. Determine the number of and the portion of your system's gross receipts attributable to that group, and calculate a separate base rate fee for each group.  Add up the separate base rate fees for each subscriber group. That total is the base rate fee for your system.  If any portion of your cable system is located within the top 100 television market and the station is not exempt in part 7, you must impute a Syndicated Exclusivity Surcharge for each subscriber group. In this case, complete both block A and B below. However, cable system is wholly located outside all major television markets, complete block A only.                                                                                                    | of Base Rate F and Syndicate Exclusivit Surcharg for Partially Distant Stations, a                           |
| irst: Itation SEs inally IOTE Iso co your Iow to tep 1 arried                                                                                                    | s from subscribers located within the station's local service area, from your system's total gross receipts. To take advantage of this on, you must:  Divide all of your subscribers into subscriber groups, each group consisting entirely of subscribers that are distant to the same or the same group of stations. Next: Treat each subscriber group as if it were a separate cable system. Determine the number of and the portion of your system's gross receipts attributable to that group, and calculate a separate base rate fee for each group.  Add up the separate base rate fees for each subscriber group. That total is the base rate fee for your system.  If any portion of your cable system is located within the top 100 television market and the station is not exempt in part 7, you must impute a Syndicated Exclusivity Surcharge for each subscriber group. In this case, complete both block A and B below. However, cable system is wholly located outside all major television markets, complete block A only.  Identify a Subscriber Group for Partially Distant Stations  For each community served, determine the local service area of each wholly distant and each partially distant station you                                                                                                    | of Base Rate I and Syndicate Exclusivit Surcharg for Partially Distant Stations, a for Partial Permitted     |
| xclus  irst: tation SEs inally OTE Iso cc your low to tep 1 tep 2 tep 2 tep said                                                                                                    | s from subscribers located within the station's local service area, from your system's total gross receipts. To take advantage of this on, you must:  Divide all of your subscribers into subscriber groups, each group consisting entirely of subscribers that are distant to the same or the same group of stations. Next: Treat each subscriber group as if it were a separate cable system. Determine the number of and the portion of your system's gross receipts attributable to that group, and calculate a separate base rate fee for each group.  Add up the separate base rate fees for each subscriber group. That total is the base rate fee for your system.  If any portion of your cable system is located within the top 100 television market and the station is not exempt in part 7, you must impute a Syndicated Exclusivity Surcharge for each subscriber group. In this case, complete both block A and B below. However, cable system is wholly located outside all major television markets, complete block A only.  In Identify a Subscriber Group for Partially Distant Stations  For each community served, determine the local service area of each wholly distant and each partially distant station you carried, determine which of your subscribers were located to the station's local service area. A subscriber located outside the local service area of a station is distant to that station (and, by ne token, the station is distant to the subscriber.)                                                                                                    | of Base Rate I and Syndicate Exclusivit Surcharg for Partially Distant Stations, a for Partial Permitted     |
| irst: lation SEs inally OTE lso co your ow to tep 1 darried lee saide saide sa | s from subscribers located within the station's local service area, from your system's total gross receipts. To take advantage of this on, you must:  Divide all of your subscribers into subscriber groups, each group consisting entirely of subscribers that are distant to the same or the same group of stations. Next: Treat each subscriber group as if it were a separate cable system. Determine the number of and the portion of your system's gross receipts attributable to that group, and calculate a separate base rate fee for each group.  Add up the separate base rate fees for each subscriber group. That total is the base rate fee for your system.  If any portion of your cable system is located within the top 100 television market and the station is not exempt in part 7, you must impute a Syndicated Exclusivity Surcharge for each subscriber group. In this case, complete both block A and B below. However, cable system is wholly located outside all major television markets, complete block A only.  Identify a Subscriber Group for Partially Distant Stations  For each community served, determine the local service area of each wholly distant and each partially distant station you to that community.  For each wholly distant and each partially distant station you carried, determine which of your subscribers were located the station's local service area. A subscriber located outside the local service area of a station is distant to that station (and, by                                                                                                    | of Base Rate I and Syndicate Exclusivit Surcharg for Partially Distant Stations, a for Partial Permitted     |
| irst: lation SEs inally OTE so co your ow to tep 1 discounting tep 2 discounting tep 3 discounting tep 3 discounting tep 4 discounting tep 4 discounting tep 4 discounting tep 3 discounting tep 4 discounting tep 4 discounting tep | s from subscribers located within the station's local service area, from your system's total gross receipts. To take advantage of this on, you must:  Divide all of your subscribers into subscriber groups, each group consisting entirely of subscribers that are distant to the same or the same group of stations. Next: Treat each subscriber group as if it were a separate cable system. Determine the number of and the portion of your system's gross receipts attributable to that group, and calculate a separate base rate fee for each group.  Add up the separate base rate fees for each subscriber group. That total is the base rate fee for your system.  If any portion of your cable system is located within the top 100 television market and the station is not exempt in part 7, you must impute a Syndicated Exclusivity Surcharge for each subscriber group. In this case, complete both block A and B below. However, cable system is wholly located outside all major television markets, complete block A only.  In Identify a Subscriber Group for Partially Distant Stations  For each community served, determine the local service area of each wholly distant and each partially distant station you to that community.  For each wholly distant and each partially distant station you carried, determine which of your subscribers were located the station's local service area. A subscriber located outside the local service area of a station is distant to that station (and, by ne token, the station is distant to the subscriber.)  Divide your subscribers into subscriber groups according to the complement of stations to which they are distant. Each ber group must consist entirely of subscribers who are distant to exactly the same complement of stations. Note that a cable will have only one subscriber group when the distant stations it carried have local service areas that coincide.                                                                                                    | of Base Rate I and Syndicate Exclusivit Surcharg for Partially Distant Stations, a for Partial Permitted     |
| exclus  First: Itation  SES  Finally  NOTE  Island  Island  Is | s from subscribers located within the station's local service area, from your system's total gross receipts. To take advantage of this on, you must:  Divide all of your subscribers into subscriber groups, each group consisting entirely of subscribers that are distant to the same or the same group of stations. Next: Treat each subscriber group as if it were a separate cable system. Determine the number of and the portion of your system's gross receipts attributable to that group, and calculate a separate base rate fee for each group.  Add up the separate base rate fees for each subscriber group. That total is the base rate fee for your system.  If any portion of your cable system is located within the top 100 television market and the station is not exempt in part 7, you must impute a Syndicated Exclusivity Surcharge for each subscriber group. In this case, complete both block A and B below. However, cable system is wholly located outside all major television markets, complete block A only.  In Identify a Subscriber Group for Partially Distant Stations  For each community served, determine the local service area of each wholly distant and each partially distant station you to that community.  For each wholly distant and each partially distant station you carried, determine which of your subscribers were located the station's local service area. A subscriber located outside the local service area of a station is distant to that station (and, by ne token, the station is distant to the subscriber.)  Divide your subscribers into subscriber groups according to the complement of stations to which they are distant. Each ber group must consist entirely of subscribers who are distant to exactly the same complement of stations. Note that a cable will have only one subscriber group when the distant stations it carried have local service areas that coincide.                                                                                                    | of Base Rate F and Syndicate Exclusivit Surcharge for Partially Distant Stations, and for Partiall Permitted |
| xclus xclus  | s from subscribers located within the station's local service area, from your system's total gross receipts. To take advantage of this on, you must:  Divide all of your subscribers into subscriber groups, each group consisting entirely of subscribers that are distant to the same or the same group of stations. Next: Treat each subscriber group as if it were a separate cable system. Determine the number of and the portion of your system's gross receipts attributable to that group, and calculate a separate base rate fee for each group.  Candd up the separate base rate fees for each subscriber group. That total is the base rate fee for your system.  If any portion of your cable system is located within the top 100 television market and the station is not exempt in part 7, you must impute a Syndicated Exclusivity Surcharge for each subscriber group. In this case, complete both block A and B below. However, cable system is wholly located outside all major television markets, complete block A only.  Didentify a Subscriber Group for Partially Distant Stations  For each community served, determine the local service area of each wholly distant and each partially distant station you to that community.  For each wholly distant and each partially distant station you carried, determine which of your subscribers were located to the station's local service area. A subscriber located outside the local service area of a station is distant to that station (and, by ne token, the station is distant to the subscriber.)  Divide your subscribers into subscriber groups according to the complement of stations to which they are distant. Each beer group must consist entirely of subscribers who are distant to exactly the same complement of stations. Note that a cable will have only one subscriber group when the distant stations it carried have local service areas that coincide.  Suting the base rate fee for each subscriber group: Block A contains separate sections, one for each of your system's subscriber of the communities/areas represent | of Base Rate I and Syndicate Exclusivit Surcharg for Partially Distant Stations, a for Partial Permitted     |
| xclus xclus  | s from subscribers located within the station's local service area, from your system's total gross receipts. To take advantage of this on, you must:  Divide all of your subscribers into subscriber groups, each group consisting entirely of subscribers that are distant to the same or the same group of stations. Next: Treat each subscriber group as if it were a separate cable system. Determine the number of and the portion of your system's gross receipts attributable to that group, and calculate a separate base rate fee for each group.  Add up the separate base rate fees for each subscriber group. That total is the base rate fee for your system.  If any portion of your cable system is located within the top 100 television market and the station is not exempt in part 7, you must impute a Syndicated Exclusivity Surcharge for each subscriber group. In this case, complete both block A and B below. However, cable system is wholly located outside all major television markets, complete block A only.  In the formation of your subscriber Group for Partially Distant Stations  For each community served, determine the local service area of each wholly distant and each partially distant station you to that community.  For each wholly distant and each partially distant station you carried, determine which of your subscribers were located the station's local service area. A subscriber located outside the local service area of a station is distant to that station (and, by the token, the station is distant to the subscriber groups according to the complement of stations to which they are distant. Each the group must consist entirely of subscribers who are distant to exactly the same complement of stations. Note that a cable will have only one subscriber group when the distant stations it carried have local service areas that coincide.  Atting the base rate fee for each subscriber group: Block A contains separate sections, one for each of your system's subscriber in section:                                                           | of Base Rate I and Syndicate Exclusivit Surcharg for Partially Distant Stations, a for Partial Permittee     |
| xclus xclus  | s from subscribers located within the station's local service area, from your system's total gross receipts. To take advantage of this on, you must:  Divide all of your subscribers into subscriber groups, each group consisting entirely of subscribers that are distant to the same or the same group of stations. Next: Treat each subscriber group as if it were a separate cable system. Determine the number of and the portion of your system's gross receipts attributable to that group, and calculate a separate base rate fee for each group.  Add up the separate base rate fees for each subscriber group. That total is the base rate fee for your system.  If any portion of your cable system is located within the top 100 television market and the station is not exempt in part 7, you must impute a Syndicated Exclusivity Surcharge for each subscriber group. In this case, complete both block A and B below. However, cable system is wholly located outside all major television markets, complete block A only.  Identify a Subscriber Group for Partially Distant Stations  For each community served, determine the local service area of each wholly distant and each partially distant station you to that community.  For each wholly distant and each partially distant station you carried, determine which of your subscribers were located the station's local service area. A subscriber located outside the local service area of a station is distant to that station (and, by ne token, the station is distant to the subscriber.)  Divide your subscribers into subscriber groups according to the complement of stations to which they are distant. Each ber group must consist entirely of subscribers who are distant to exactly the same complement of stations. Note that a cable will have only one subscriber group when the distant stations it carried have local service areas that coincide.  Atting the base rate fee for each subscriber group: Block A contains separate sections, one for each of your system's subscriber for the communities/areas represented by  | of Base Rate I and Syndicate Exclusivit Surcharg for Partially Distant Stations, a for Partial Permittee     |

- 1) your system is located wholly outside all major and smaller television markets, give each station's DSE as you gave it in parts 2, 3, and 4 of this schedule; or,
- 2) any portion of your system is located in a major or smaller televison market, give each station's DSE as you gave it in block B, part 6 of this schedule.
- Add the DSEs for each station. This gives you the total DSEs for the particular subscriber group.
- Calculate gross receipts for the subscriber group. For further explanation of gross receipts see page (vii) of the general instructions in the paper SA3 form.
- Compute a base rate fee for each subscriber group using the formula outline in block B of part 8 of this schedule on the preceding page. In making this computation, use the DSE and gross receipts figure applicable to the particular subscriber group (that is, the total DSEs for that group's complement of stations and total gross receipts from the subscribers in that group). You do not need to show your actual calculations on the form.

# SYSTEM ID# LEGAL NAME OF OWNER OF CABLE SYSTEM: Name 62556 **Tennessee Telephone Company** Guidance for Computing the Royalty Fee for Partially Permitted/Partially NonPermitted Signals Step 1: Use part 9, block A, of the DSE Schedule to establish subscriber groups to compute the base rate fee for wholly and partially permitted distant signals. Write "Permitted Signals" at the top of the page. Note: One or more permitted signals in these subscriber groups may be partially distant. Step 2: Use a separate part 9, block A, to compute the 3.75 percent fee for wholly nonpermitted and partially nonpermitted distant signals. Write "Nonpermitted 3.75 stations" at the top of this page. Multiply the subscriber group gross receipts by total DSEs by .0375 and enter the grand total 3.75 percent fees on line 2, block 3, of space L. Important: The sum of the gross receipts reported for each part 9 used in steps 1 and 2 must equal the amount reported in space K. Step 3: Use part 9, block B, to compute a syndicated exclusivity surcharge for any wholly or partially permitted distant signals from step 1 that is subject to this surcharge. Guidance for Computing the Royalty Fee for Carriage of Distant and Partially Distant Multicast Streams Step 1: Use part 9, Block A, of the DSE Schedule to report each distant multicast stream of programming that is transmitted from a primary television broadcast signal. Only the base rate fee should be computed for each multicast stream. The 3.75 Percent Rate and Syndicated Exclusivity Surcharge are not applicable to the secondary transmission of a multicast stream. You must report but not assign a DSE value for the retransmission of a multicast stream that is the subject of a written agreement entered into on or before June 30, 2009 between a cable system or an association representing the cable system and a primary transmitter or an association representing the primary transmitter.

| LEGAL NAME OF OWNE<br>Tennessee Teleph |              |                         |             |                       |          | S                 | YSTEM ID#<br>62556 | Name                      |  |
|----------------------------------------|--------------|-------------------------|-------------|-----------------------|----------|-------------------|--------------------|---------------------------|--|
| Bl                                     | LOCK A:      | COMPUTATION OF          | BASE RA     | TE FEES FOR EACH      | H SUBSCR | IBER GROUP        |                    |                           |  |
|                                        | FIRST        | SUBSCRIBER GROU         | Р           |                       | SECOND   | SUBSCRIBER GROU   | JP                 | 9                         |  |
| COMMUNITY/ AREA                        |              |                         | 0           | COMMUNITY/ AREA       |          |                   | 0                  | Computation               |  |
| CALL SIGN                              | DSE          | CALL SIGN               | DSE         | CALL SIGN             | DSE      | CALL SIGN         | DSE                | of                        |  |
|                                        |              |                         |             |                       |          |                   |                    | Base Rate Fee             |  |
|                                        |              |                         |             |                       |          |                   |                    | and                       |  |
|                                        |              |                         |             |                       |          |                   |                    | Syndicated<br>Exclusivity |  |
|                                        |              |                         |             |                       |          |                   |                    | Surcharge                 |  |
|                                        |              | -                       |             |                       |          |                   |                    | for                       |  |
|                                        |              |                         |             |                       |          |                   |                    | Partially                 |  |
|                                        |              |                         |             |                       |          |                   |                    | Distant                   |  |
|                                        |              |                         |             |                       |          |                   |                    | Stations                  |  |
|                                        |              |                         |             |                       |          |                   |                    |                           |  |
|                                        |              |                         |             |                       |          |                   |                    |                           |  |
|                                        |              |                         |             |                       |          |                   |                    |                           |  |
|                                        |              |                         |             |                       |          |                   |                    |                           |  |
|                                        |              |                         | <u> </u>    |                       |          |                   |                    |                           |  |
| Total DSEs                             |              |                         | 0.00        | Total DSEs            |          |                   | 0.00               |                           |  |
| Gross Receipts First G                 | roup         | \$                      | 0.00        | Gross Receipts Seco   | nd Group | \$                | 0.00               |                           |  |
| Base Rate Fee First Gr                 | roup         | \$                      | 0.00        | Base Rate Fee Seco    | nd Group | \$                | 0.00               |                           |  |
|                                        | THIRD        | SUBSCRIBER GROU         | Р           |                       | FOURTH   | I SUBSCRIBER GROU | JP                 |                           |  |
| COMMUNITY/ AREA                        |              |                         | 0           | COMMUNITY/ AREA       |          |                   |                    |                           |  |
| CALL SIGN                              | DSE          | CALL SIGN               | DSE         | CALL SIGN             | DSE      | CALL SIGN         | DSE                |                           |  |
|                                        |              |                         |             |                       |          |                   |                    |                           |  |
|                                        |              |                         |             |                       |          |                   |                    |                           |  |
|                                        |              |                         |             |                       |          |                   |                    |                           |  |
|                                        |              |                         |             |                       |          |                   |                    |                           |  |
|                                        |              |                         |             |                       |          |                   |                    |                           |  |
|                                        |              |                         |             |                       |          |                   |                    |                           |  |
|                                        |              |                         |             |                       |          |                   |                    |                           |  |
|                                        |              |                         |             |                       |          |                   |                    |                           |  |
|                                        |              |                         |             |                       |          |                   |                    |                           |  |
|                                        |              |                         |             |                       |          |                   |                    |                           |  |
|                                        |              |                         |             |                       |          |                   |                    |                           |  |
|                                        |              |                         |             |                       |          |                   |                    |                           |  |
| Total DSEs                             |              |                         | 0.00        | Total DSEs            |          |                   | 0.00               |                           |  |
| Gross Receipts Third G                 | Group        | \$                      | 0.00        | Gross Receipts Fourt  | h Group  | \$                | 0.00               |                           |  |
| Base Rate Fee Third G                  | Group        | \$                      | 0.00        | Base Rate Fee Fourt   | h Group  | \$                | 0.00               |                           |  |
| Base Rate Fee: Add th                  | e base rat   | te fees for each subsci | riber group | as shown in the boxes | above.   |                   | 0.00               |                           |  |
| Enter here and in block                | ು, iine 1, s | space L (page /)        |             |                       |          | \$                | 0.00               |                           |  |